### Introdução às Medidas em Física 4300152 4 <sup>a</sup> Aula (14/04/2023) **dução às Medidas em Física**<br>4300152<br>4ª Aula (14/04/2023)<br>Licenciatura IME – Turma 42<br>*ardo Andrade Terini*

Ricardo Andrade Terini

rterini@if.usp.br

 $4^a$  Aula (14/04/2023)<br>Licenciatura IME – Turma 42<br>Ricardo Andrade Terini<br> $\frac{r \cdot (r \cdot \hat{\theta}) f \cdot (L \cdot \hat{\theta})}{r \cdot (L \cdot \hat{\theta}) f \cdot (L \cdot \hat{\theta}) f \cdot (L \cdot \hat{\theta}) f \cdot (L \cdot \hat{\theta}) f \cdot (L \cdot \hat{\theta}) f \cdot (L \cdot \hat{\theta}) f \cdot (L \cdot \hat{\theta}) f \cdot (L \cdot \hat{\theta}) f \cdot (L \cdot \hat{\theta}) f \cdot (L \cdot \hat$ **Agradecimentos aos profs. Nemitala Added e Elisabeth M. Yoshimura por cederem as<br>Agradecimentos aos profs. Nemitala Added e Elisabeth M. Yoshimura por cederem as<br>Agradecimentos aos profs. Nemitala Added e Elisabeth M. Yos** : nciatura IME — Turma 42<br>
a*ndrade Terini*<br>
<u>@if.usp.br</u><br>
= — Conjunto Alessandro Volta — sl. 105<br>
s profs. Nemitala Added e Elisabeth M. Yoshimura por cederem as<br>apresentações que serviram de base para esta.

## Experiência II - 2 Densidade de Sólidos

- Resumo dos principais pontos da aula anterior
- Conceitos:

Instrumentos de medida Paquímetro e Micrômetro Noções de estatística: Propagação de Incertezas Compatibilidade entre medidas Instrumentos de medida<br>
Paquímetro e Micrômetro<br>
Noções de estatística:<br>
Propagação de Incertezas<br>
Compatibilidade entre medidas<br>
Xperiência 2.2: Densidade de Sólidos<br>
- Realizar medidas de dimensões de diferentes objetos

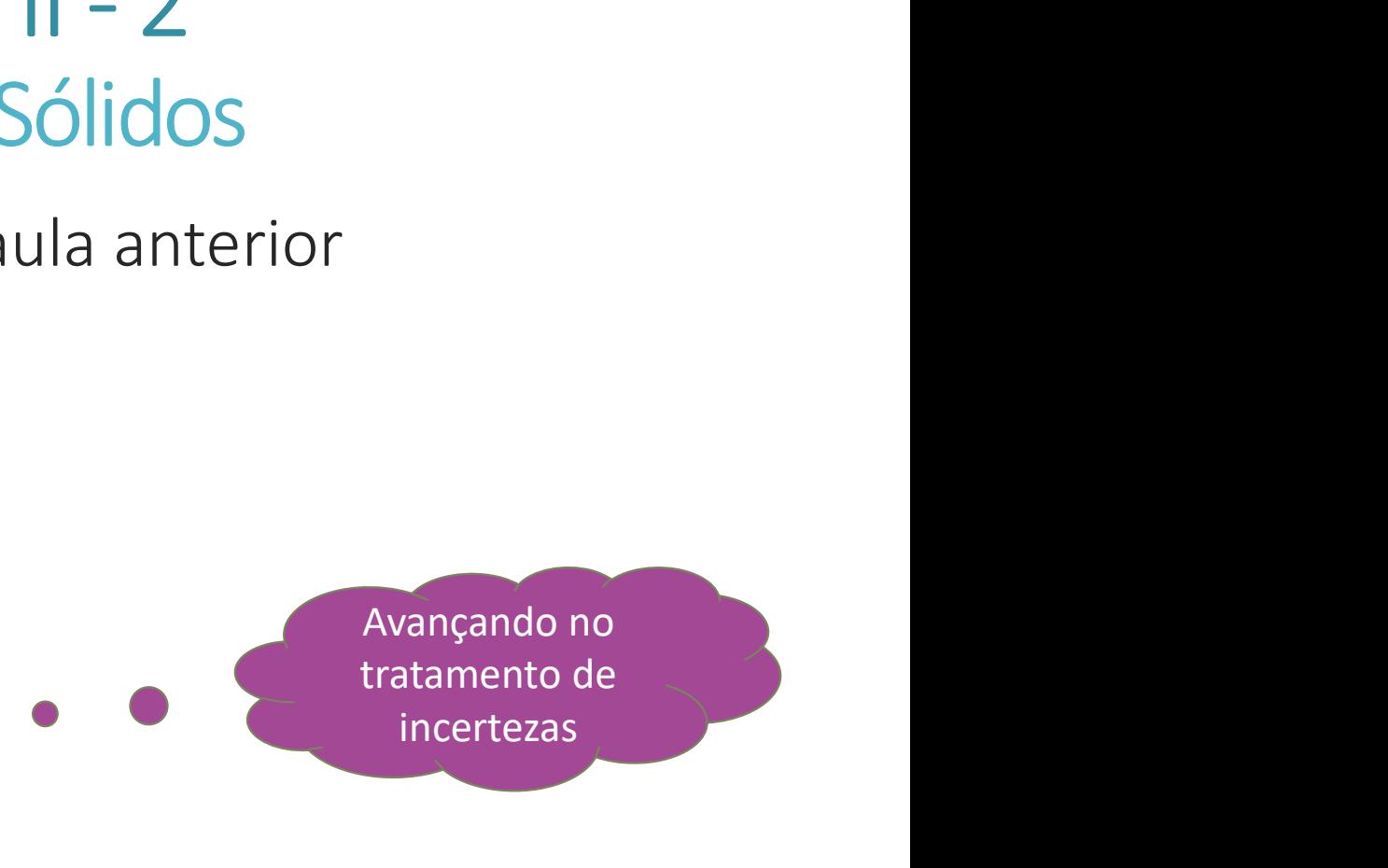

#### • Experiência 2.2: Densidade de Sólidos

paquímetro e micrômetro. Noções de estatística:<br>
Propagação de Incertezas<br>
Compatibilidade entre medidas<br>
Xperiência 2.2: Densidade de Sólidos<br>
- Realizar medidas de dimensões de diferentes objetos com<br>
paquímetro e micrômetro.<br>
- Identificar os t

valores de densidade (+incertezas) com valores tabelados.

# **Referências para a aula de hoje:**

- Apostila do curso (página principal do Moodle):
	-
- Capítulo 3: Instrumento al Capítulo 3: Instrumentos de Medidas<br>Papostila do curso (página principal do *Moodle*):<br>- Capítulo 3: Instrumentos de Medidas<br>- Experiência II (Aulas 03 e 04): Densidade de<br>Sólidos. e**ferências para a aula de hoje:**<br>Apostila do curso (página principal do *Moodle*):<br>- Capítulo 3: Instrumentos de Medidas<br>- Experiência II (Aulas 03 e 04): Densidade de<br>Sólidos. Sólidos.
- Apostila do curso (página principal do *Moodle*):<br>• Capítulo 3: Instrumentos de Medidas<br>• Experiência II (Aulas 03 e 04): Densidade de<br>• Sólidos.<br>• Conceitos Básicos da Teoria de Erros (texto, aba<br>• Material Didático / a Apostila do curso (página principal do *Moodle*):<br>- Capítulo 3: Instrumentos de Medidas<br>- Experiência II (Aulas 03 e 04): Densidade de<br>Sólidos.<br>Conceitos Básicos da Teoria de Erros (texto, aba<br>Material Didático / arquivos - Capítulo 3: Instrumentos de Medidas<br>- Experiência II (Aulas 03 e 04): Densidade de<br>Sólidos.<br>Conceitos Básicos da Teoria de Erros (texto, ak<br>Aaterial Didático / arquivos 2023)<br>- Capítulo 2: Propagação de Erros e Incerteza
	-

#### Como avaliar a incerteza de uma medida

#### Tipos de incerteza

#### • Instrumental

relembrando

Aquela associada à precisão do instrumento utilizado para realizar a medida direta de uma grandeza

#### • Estatística

Incerteza associada à flutuação no resultado de uma mesma medida

• Sistemática (erro sistemático)

Aquela onde a medida é desviada em uma única direção, tornando os resultados viciados. Devem ser corrigidas!

### Medidas, Incertezas e ALGARISMOS SIGNIFICATIVOS

- Algarismos Significativos: Algarismos certos (lidos) + 1 algarismo duvidoso (incerto, estimado) (trazem significado ao resultado de uma medida) exiperadore de Medidas, Incertezas e<br>
ALGARISMOS SIGNIFICATIVOS<br>
• **Algarismos Significativos:** Algarismos *certos* (lido 1 algarismo *duvidoso* (incerto, estimado) (trazem significado ao resultado de uma medida)<br>
• **Medid** ALGARISMOS SIGNIFICATIVOS<br> **Algarismos Significativos:** Algarismos *certos* (lidos) +<br>
1 algarismo *duvidoso* (incerto, estimado) (trazem<br>
significado ao resultado de uma medida)<br> **Medida direta — incerteza <u>instrumental</u> ALUANDIVIOS SIGNIFICATIVOS**<br> **garismos Significativos:** Algarismos certos (lidos) +<br>
algarismo *duvidoso* (incerto, estimado) (trazem<br>
nificado ao resultado de uma medida)<br> **edida direta – incerteza <u>instrumental</u>:**<br> *Con* • Algarismos Significativos: Algarismos certos (li<br>1 algarismo *duvidoso* (incerto, estimado) (trazer<br>significado ao resultado de uma medida)<br>• Medida direta – incerteza <u>instrumental</u>:<br>• Conjunto de algarismos significati
- 
- **edida direta incerteza <u>instrumental</u>:**<br>Conjunto de algarismos significativos avaliados na<br>medição ± incerteza (instrumento analógico / digital).<br>**edida direta incertezas <u>estatísticas</u>:**<br>ro padrão, média e incerteza
- 

Erro padrão, média e incerteza são calculados e escritos com:

- somente 1 alg. duvidoso na média e somente 1 alg.
- o mesmo número de casas decimais

## <u>Como avaliar (obter)</u><br>
Como avaliar (obter) incertezas<br> **Trezas:** expressas com **1 alg. significativo** (em geral) • Como avaliar (*obter*) incertezas<br>• **Incertezas:** expressas com **1 alg. significativo** (em<br>• **Medida direta – incerteza instrumental:**<br>• verificar resolução do instrumento<br>• avaliar a **incerteza** nas condições de medida

- Incertezas: expressas com 1 alg. significativo (em geral)
- -
	-
- Como avaliar (*obter*) incertezas<br> **ncertezas:** expressas com **1 alg. significativo** (em geral)<br> **Medida direta incerteza instrumental:**<br>
 verificar **resolução** do instrumento<br>
 avaliar a **incerteza** nas condições de m Condição ideal – metade da menor divisão da escala analógica OU o menor valor mensurável em escalas digitais (ou ainda indicação do manual).

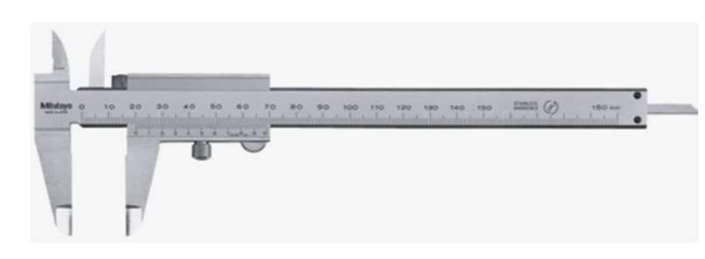

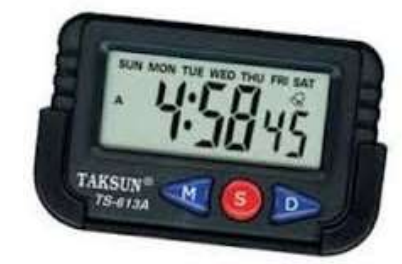

 A incerteza instrumental pode, cf. as condições da medição, ser maior do que a precisão do instrumento de medida.

## —<br>Como avaliar as incertezas<br>da direta – incertezas estatísticas: Como avaliar as incertezas<br>
• Medida direta – incertezas estatísticas:<br>
– avaliar a incerteza por repetição da medida

- -
- Como avaliar as incertezas<br> **Vedida direta incertezas estatísticas:**<br>
 avaliar **a incerteza** por repetição da medida<br>
\* Obter **média e desvio padrão** (dispersão de medidas em torno da média) Obter média e desvio padrão (dispersão de medidas em torno da média)
- COITIO dVdIIdI dS ITICETLEZdS<br> **Aedida direta incertezas estatísticas:**<br>
avaliar a incerteza por repetição da medida<br>
\* Obter média e desvio padrão (dispersão de<br>
medidas em torno da média)<br>
\* Calcular o desvio padrão d incerteza estatística da média

Calcular a incerteza final da média, ou erro padrão (incerteza combinada, composição quadrática das incertezas instrumental e estatística) :

$$
\sigma_{L_{\text{final}}} = \sqrt{\sigma_{L_{\text{instr}}}^2 + \sigma_{L_{\text{método}}}^2} = \sqrt{\sigma_{L_{\text{instr}}}^2 + \sigma_{L_{\text{estatistic}}}^2}
$$

## Como anotar o resultado Como anotar o resultado<br>Tirado dos guias 1.2 – outras turmas...<br>Nia (s) Incerteza da | Média ± | CORRETO??

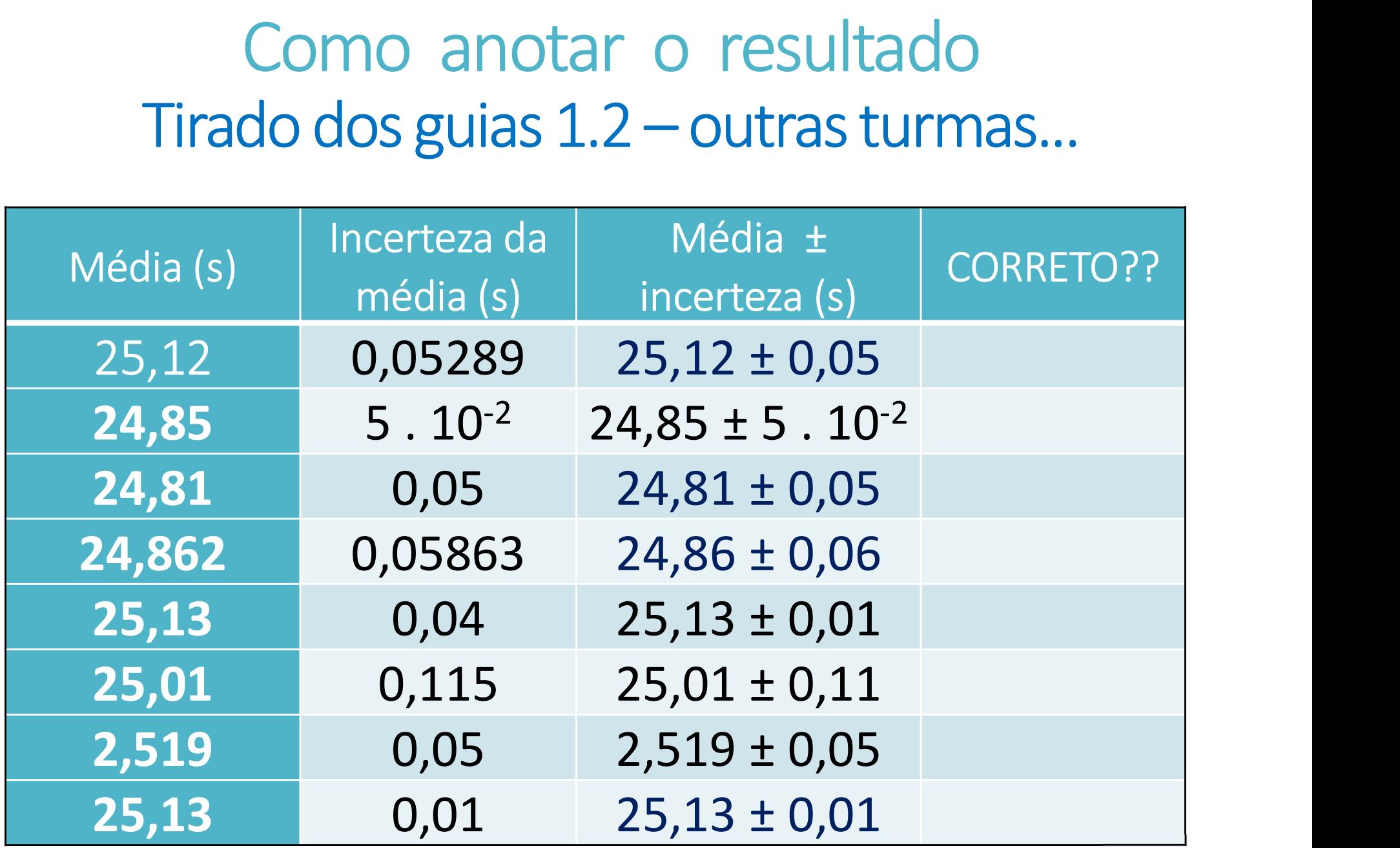

### Como avaliar(estimar) incertezas

ex<sup>38</sup><br>
<sub>198</sub>8<sup>58</sup> Como avaliar (*estimar*) incertezas<br>
• Medida INdireta - PROPAGAÇÃO DE INCERTEZAS:<br>
• Uma variável – incerteza é transferida (propagada)<br>
para a grandeza calculada; em 1ª aproximação: Uma variável – incerteza é transferida (propagada) para a grandeza calculada; em 1ª. aproximação:

$$
(estimar) \n
$$
 **incertezas**  
\n**80PAGAGÃO DE INCEPTEZAS:**  
\n eza é transferida (propagada)  
\n ada; em 1<sup>*a*</sup>. *aproximação*:  
\n
$$
x \pm \sigma_x
$$
  
\n
$$
w = w(x) \Rightarrow \sigma_w = \frac{1}{2} \left[ w(x + \sigma_x) - w(x - \sigma_x) \right]
$$
  
\n treza total, em 1<sup>*a*</sup>. *aproximação*

V<sup>6</sup><br>
• Medida INdireta – PROPAGAÇÃO DE INCERTEZAS:<br>
† Uma variável – incerteza é transferida (propagada)<br>
para a grandeza calculada; em 1ª. aproximação:<br>
\*  $x \pm \sigma_x$ <br>
\* Várias variáveis – incerteza total, em 1ª. aproxima (exagerada):

para a grandeza calculada; em 1<sup>9</sup>. aproximação:  
\n
$$
x \pm \sigma_x
$$
  
\n $w = w(x) \Rightarrow \sigma_w = 1/2 \left[ w(x + \sigma_x) - w(x - \sigma_x) \right]$   
\n $\diamond$  Várias variáveis – incerteza total, em 1<sup>9</sup>. aproximação  
\n(exagerada):  
\n $x \pm \sigma_x; y \pm \sigma_y$   
\n $w = w(x, y) \Rightarrow \sigma_{w_x} = 1/2 \left[ w(x + \sigma_x, y + \frac{1}{\sigma_y}) - w(x - \sigma_x, y + \frac{1}{\sigma_y}) \right]$   
\n $\sim \frac{1}{\left[ \frac{\sigma_y}{\sigma_x} \right]_{\text{max}} \left[ \frac{\sigma_x}{\sigma_x} \right]}$   
\n $\sim \frac{1}{\left[ \frac{\sigma_x}{\sigma_x} \right]_{\text{max}} \left[ \frac{\sigma_x}{\sigma_x} \right]}$   
\n $\sim \frac{1}{\left[ \frac{\sigma_x}{\sigma_x} \right]_{\text{max}} \left[ \frac{\sigma_x}{\sigma_x} \right]}$   
\n $\sim \frac{1}{\left[ \frac{\sigma_x}{\sigma_x} \right]_{\text{max}} \left[ \frac{\sigma_x}{\sigma_x} \right]}$   
\n $\sim \frac{1}{\left[ \frac{\sigma_x}{\sigma_x} \right]_{\text{max}} \left[ \frac{\sigma_x}{\sigma_x} \right]}$   
\n $\sim \frac{1}{\left[ \frac{\sigma_x}{\sigma_x} \right]_{\text{max}} \left[ \frac{\sigma_x}{\sigma_x} \right]}$   
\n $\sim \frac{1}{\left[ \frac{\sigma_x}{\sigma_x} \right]_{\text{max}} \left[ \frac{\sigma_x}{\sigma_x} \right]}$   
\n $\sim \frac{1}{\left[ \frac{\sigma_x}{\sigma_x} \right]_{\text{max}} \left[ \frac{\sigma_x}{\sigma_x} \right]}$   
\n $\sim \frac{1}{\left[ \frac{\sigma_x}{\sigma_x} \right]_{\text{max}} \left[ \frac{\sigma_x}{\sigma_x} \right]}$   
\n $\sim \frac{1}{\left[ \frac{\sigma_x}{\sigma_x} \right]_{\text{max}} \left[ \frac{\sigma_x}{\sigma_x} \right]}$   
\n $\sim \frac{1}{\left[ \frac{\sigma_x}{\sigma_x} \right]_{\text{max$ 

# ——<br>Como determinar incertezas<br>a INdireta - PROPAGAÇÃO DE INCERTEZAS:

Como determinar incertezas<br>Medida INdireta - PROPAGAÇÃO DE INCERTEZAS:<br>Medida INdireta - PROPAGAÇÃO DE INCERTEZAS:<br>Este Uma variável - Incerteza transferida (propagada) para a grandeza calculada = DERIVADA em relação à var Uma variável – Incerteza transferida (propagada) para a grandeza calculada  $\equiv$  DERIVADA em relação à variável de medida direta, multiplicada pela sua incerteza:

**Como determinar incertezas**  
\n**Media Indireta - PROPAGAÇÃO DE INCERTEZAS:**  
\n
$$
U_{\text{ma variável - Incerteza transferida (propagada) para a grandeza calculada = DERIVADA em relação à variável de medida direta, multiplicada pela sua incerteza:\nDerivada = coef. angular\n
$$
x \pm \sigma_x
$$
\n
$$
x \pm \sigma_x
$$
\n
$$
w = w(x)
$$
\n
$$
w = w(x) \Rightarrow \sigma_w = \frac{\partial w}{\partial x} \cdot \sigma_x
$$
$$

 Várias variáveis – incerteza total é soma quadrática das contribuições de cada variável (p/ independentes):

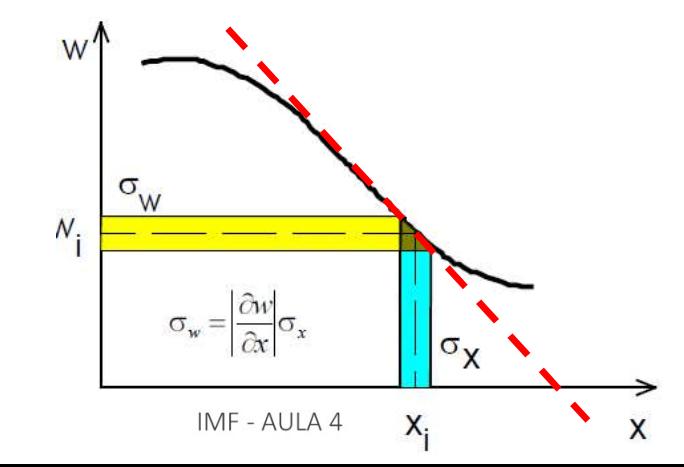

$$
w = w(x, y...); \dots x \pm \sigma_x; y \pm \sigma_y \text{ etc. Independentes}
$$

$$
\sigma_w = \sqrt{\left(\frac{\partial w}{\partial x}\sigma_x\right)^2 + \left(\frac{\partial w}{\partial y}\sigma_y\right)^2 + \left(\frac{\partial w}{\partial z}\sigma_z\right)^2 + \dots}
$$

## **Propagação de incertezas:<br>resultados** - incertezas relativas Propagação de incertezas:

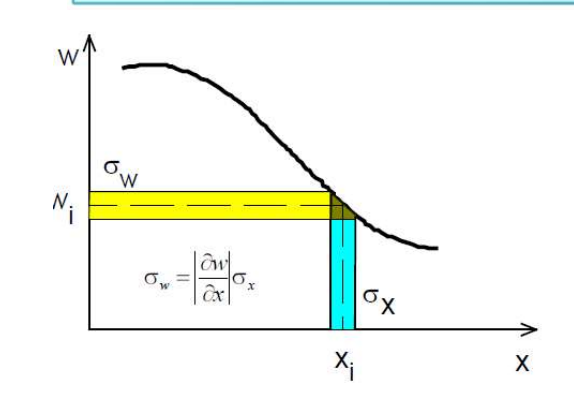

• Se a dependência da variável é por MULTIPLICAÇÃO ou DIVISÃO, é fácil deduzir como as incertezas relativas se propagam: Multiplicação e divisão :  $w = k - z$ , etc  $\mathcal{X}$  $w = k$ **resultados** - incertezas relat<br>
• Se a dependência da variável é<br>
DIVISÃO, é fácil deduzir como as<br>
propagam:<br>
Multiplicação e<br>
Incerteza relativa de w<br>  $\sigma_w = w \frac{\sigma_w}{w} = w$ 

$$
\sigma_w = w \cdot \left( \frac{\sigma_w}{w} \right) = w \cdot \sqrt{\left( \frac{\sigma_x}{x} \right)^2 + \left( \frac{\sigma_y}{y} \right)^2 + \left( \frac{\sigma_z}{z} \right)^2 + \dots}
$$

 $\mathcal{V}$ 

• Para o caso de divisões/multiplicações com POTÊNCIAS:

Multiplicação, divisão, potência : 
$$
w = k \frac{x^m}{y^n} \cdot z
$$
, etc

$$
\sigma_w = w \cdot \frac{\sigma_w}{w} = w \cdot \sqrt{\left(m \frac{\sigma_x}{x}\right)^2 + \left(n \frac{\sigma_y}{y}\right)^2 + \left(\frac{\sigma_z}{z}\right)^2 + \dots}
$$

 $IMF - AIII A 4$ 

Propagação de incertezas: Propagação de incertezas:<br>Experiência II - Densidade de Sólidos

A densidade é dada por:

onde, o volum

$$
V \acute{e} : V = \pi \cdot \left(\frac{D}{2}\right)^2 \cdot h = \pi \cdot \frac{D^2}{4}.
$$

e m, h e D são, respectivamente, a massa, a altura e o diâmetro do cilindro medidos diretamente:  $m \pm \sigma_m$ ;  $D \pm \sigma_n$ ;  $h \pm \sigma_h$ 

e V é: 
$$
V = \pi \cdot \left(\frac{D}{2}\right)^2 \cdot h = \pi \cdot \frac{D^2}{4}
$$

$$
d=\frac{m}{V}
$$

 $|h|$ 

 $D^{2}$ 

2

## Propagação de incertezas: Propagação de incertezas:<br>Experiência II - Densidade de Sólidos<br>Pre e séleule da insertaza de velume de silindre (C.)

- Para o cálculo da incerteza do volume do cilindro ( $\sigma_{\rm \scriptscriptstyle V}$ ) combinamos as duas <mark>incertezas ( $\sigma_{\rm \scriptscriptstyle V(h)}$  e  $\sigma_{\rm \scriptscriptstyle V(D)}$  )</mark> por meio de uma soma quadrática.
- Fazemos isso assumindo que a incerteza devido ao diâmetro é independente da incerteza devido à altura:

$$
\Delta V^2 = (\Delta V_{\text{devido a } \Delta D})^2 + (\Delta V_{\text{devido a } \Delta h})^2
$$
  

$$
\therefore \sigma_V = \sqrt{\sigma_{V(h)}^2 + \sigma_{V(D)}^2}
$$
  

$$
h \pm \Delta h
$$

### Propagação de incertezas 5

Partindo da dependência<br>do volume de um cilindro  $\frac{1}{2}$ <br>com o diâmetro: do volume de um cilindro com o diâmetro:

$$
V = \pi \left(\frac{D}{2}\right)^2 h
$$

Esta fórmula é razoável?

$$
\sigma_{V(D)} = \frac{\partial V}{\partial D} \sigma_D
$$

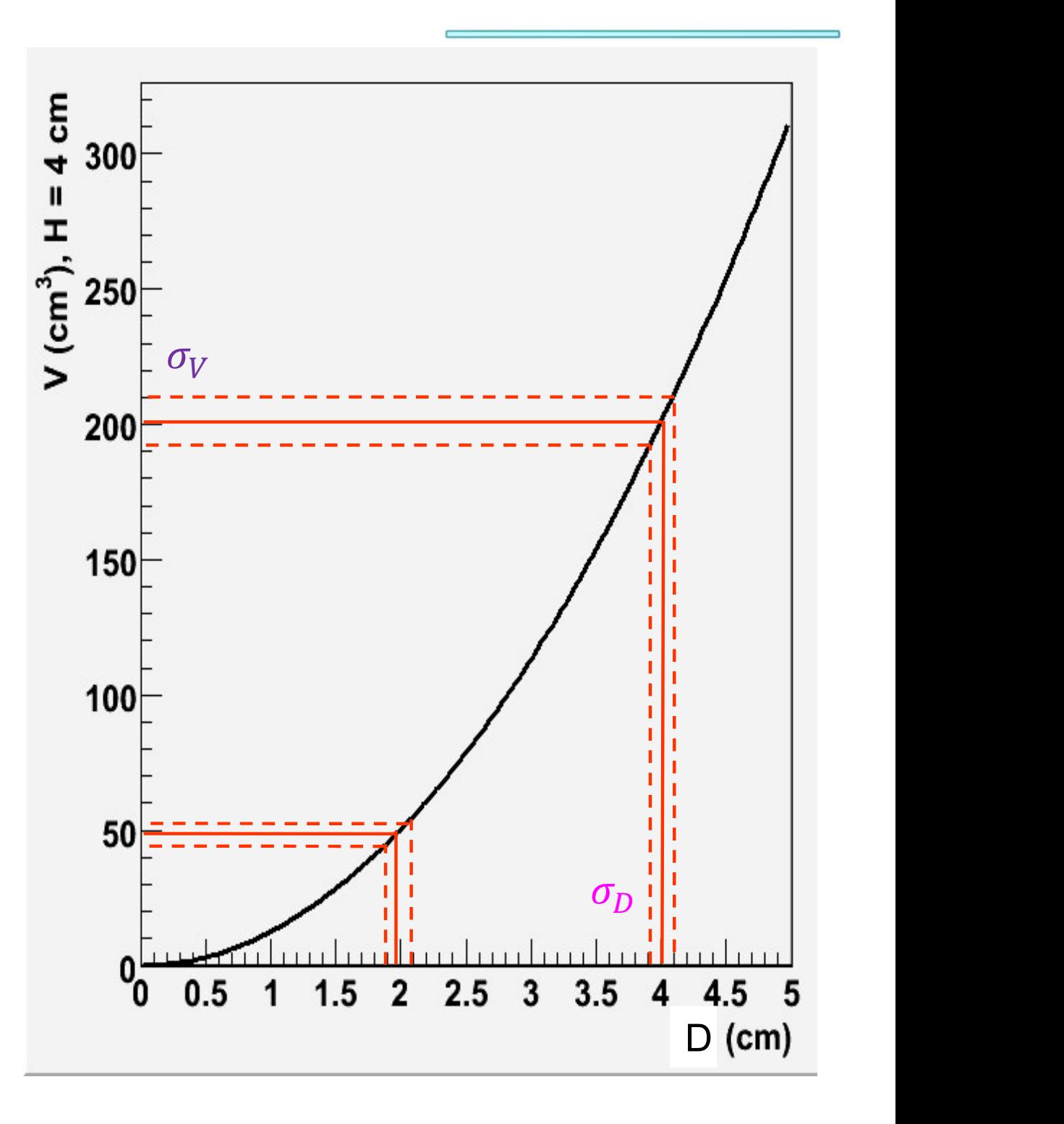

## Como calcular as derivadas Propagação de incertezas: Propagação de incertezas:<br>Experiência II - Densidade de Sólidos<br>o calcular as derivadas

Suponha que todo o resto da expressão é uma constante:

$$
\frac{\partial V}{\partial D} = \frac{\partial}{\partial D} \left( \frac{\pi}{4} D^2 h \right) = \frac{\pi}{4} h \frac{\partial (D^2)}{\partial D} = \frac{\pi}{4} h(2D) = \frac{\pi}{2} hD
$$

$$
\frac{\partial V}{\partial h} = \frac{\partial}{\partial h} \left( \frac{\pi}{4} D^2 h \right) = \frac{\pi}{4} D^2 \frac{\partial(h)}{\partial h} = \frac{\pi}{4} D^2 (1) = \frac{\pi}{4} D^2
$$

## Propagação de incertezas: Propagação de incertezas:<br>Experiência II - Densidade de Sólidos<br>Importantes como calcular cada derivada:

Volume

Como calcular cada derivada:

Suponha que todo o resto da expressão é uma constante....

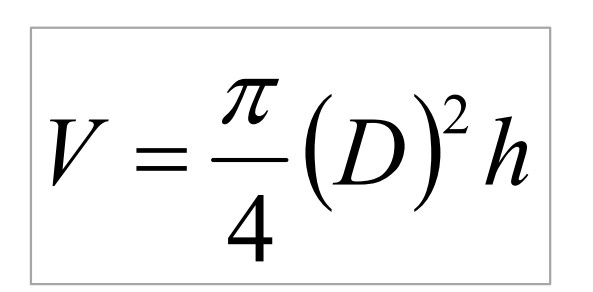

Volume<br>
Suponha que torne<br>
expressão é uma<br>  $V = \frac{\pi}{4}(D)^2 h$ <br>  $\Rightarrow \frac{\partial V}{\partial h} = \frac{\pi}{4}(D)^2 \Rightarrow \frac{\partial V}{\partial h} = \frac{\pi}{4}(D)^2 \Rightarrow \frac{\pi}{4}(D)^2 \Rightarrow \frac{\pi}{4}(D)^2 \Rightarrow \frac{\pi}{4}(D)^2 \Rightarrow \frac{\pi}{4}(D)^2 \Rightarrow \frac{\pi}{4}(D)^2 \Rightarrow \frac{\pi}{4}(D)^2 \Rightarrow \frac{\pi}{4}(D)^2 \Rightarrow \frac{\pi}{4}(D)^2 \Rightarrow \frac{\pi}{4}(D)^2 \Rightarrow \frac{\$ de Sólidos<br>
a derivada:<br>
o resto da<br>
onstante....<br>  $(D)^2 h$ alcular cada derivada:<br>
a que todo o resto da<br>
sio é uma constante....<br>  $\sigma_D; \quad V = \frac{\pi}{4} (D)^2 h$ <br>  $(D)^2 = \sigma_{V_h} = \frac{\pi}{4} (D)^2 \sigma_h$  $(\sigma_D; V = \frac{\pi}{4}(D)^2 h$ <br>  $(D)^2 = \sigma_{V_h} = \frac{\pi}{4}(D)^2 \sigma_h$ <br>  $(D)^1 h \Rightarrow \Rightarrow \sigma_{V_D} = \frac{\pi}{4}2(D)h\sigma_D$  $D)^2 \rightrightarrows \sigma_{V_h} = \frac{A}{4} (D)^2 \sigma_h$  $h \pm \sigma_h$ ;  $D \pm \sigma_b$ ;  $V = \frac{h}{4} (D)^2 h$  $D^{\dagger}h \implies \Longrightarrow \sigma_{V_p} = \frac{\mu}{2} 2(D)h$  $\vert D \vert$  $\frac{V}{R} = \frac{\pi}{4} 2($  $h$  $W-\pi$  $\overline{D}$ h  $\sigma$  $\pi$  $\sigma_{\text{\tiny{I}}}$  $\sigma_{\scriptscriptstyle{\text{1}}}$  $\pi$  $\sigma_{\text{\tiny{I}}}$  $\pi$  $\sigma$  :  $D$   $\pm$   $\sigma$ 2 4 4  $4^{(-)}$  4 4  $\pm \sigma_{h}$ ;  $D \pm \sigma_{D}$ ;  $V = \frac{\pi}{2}(D)^{2}$  $=\frac{\pi}{2}(D)^{1}h \implies \sigma_{V_{\rm p}}=$ 2  $\left( \frac{\pi}{2} \right)^2$  $\partial l$  $\partial$  $\Rightarrow$  - $=\frac{\pi}{4}(D)^2 \Rightarrow \sigma_{V_1} =$  $\partial l$  $\widehat{O}$  $\Rightarrow$  -

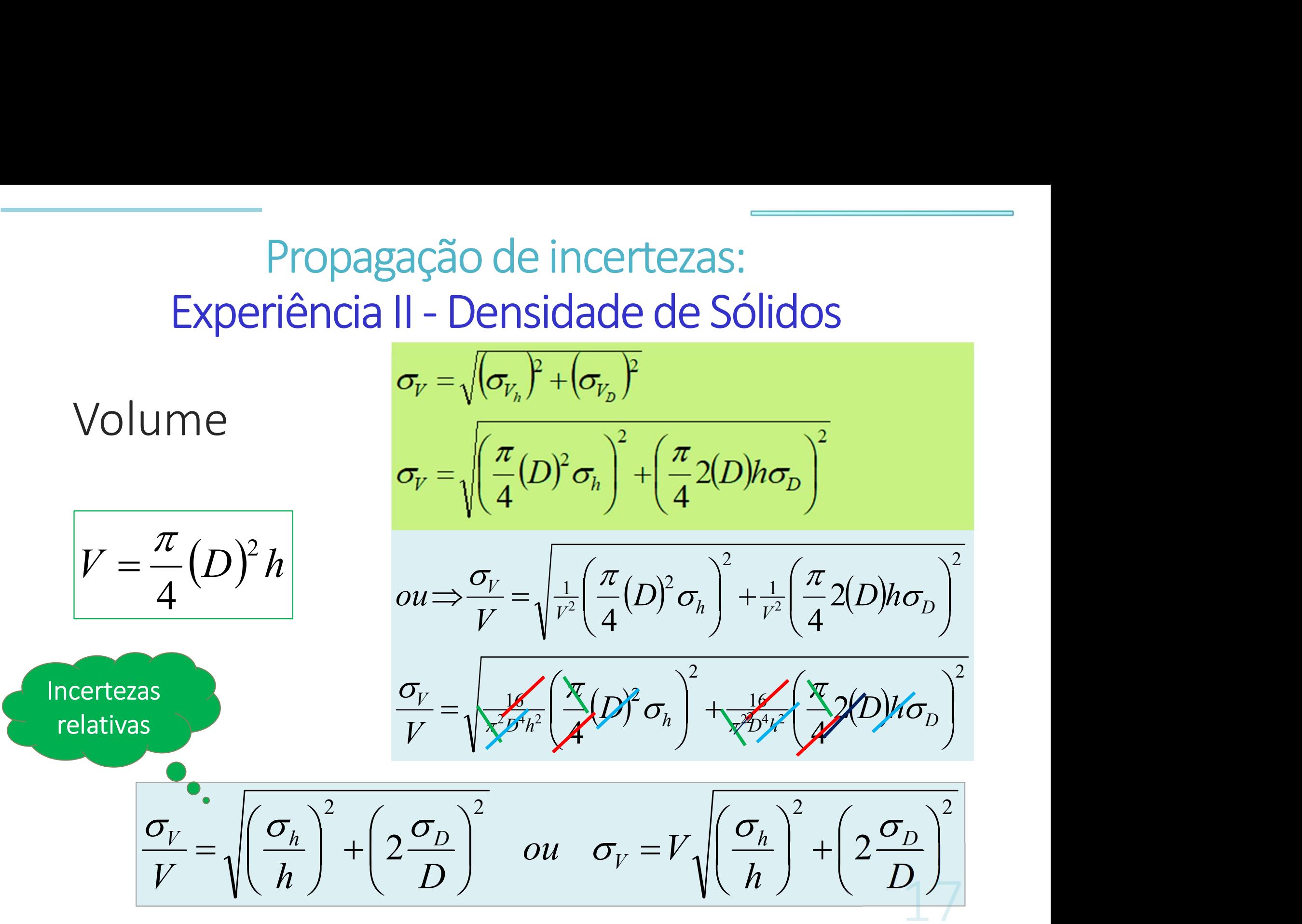

Propagação de incertezas: Propagação de incertezas:<br>Experiência II - Densidade de Sólidos<br>simpara a densidade  $\boxed{m=4m}$ 

Assim, para a densidade

$$
d = \frac{m}{V} = \frac{4m}{\pi D^2 h}
$$

...a propagação pode ser feita via incertezas relativas:

$$
\frac{\sigma_d}{d} = \sqrt{\left(\frac{\sigma_m}{m}\right)^2 + \left(\frac{\sigma_V}{V}\right)^2} \quad \text{ou} \quad \frac{\sigma_d}{d} = \sqrt{\left(\frac{\sigma_m}{m}\right)^2 + \left(\frac{2\sigma_D}{D}\right)^2 + \left(\frac{\sigma_h}{h}\right)^2}
$$

#### Cálculo direto da incerteza da densidade

$$
d = \frac{m}{V} = \frac{4m}{\pi D^2 h}
$$
\n
$$
\sigma_d = \sqrt{\left(\frac{\partial d}{\partial m}\right)^2 + \left(\frac{\partial d}{\partial m}\right)^2 \sigma_m^2 + \left(\frac{\partial d}{\partial D}\right)^2 \sigma_D^2 + \left(\frac{\partial d}{\partial h}\right)^2 \sigma_h^2}
$$

 $\phi \rightarrow \frac{\partial d}{\partial m} = \frac{\partial}{\partial m} \left( \frac{4m}{\pi D^2 h} \right) = \frac{4}{\pi D^2 h} \frac{\partial(m)}{\partial m} = \frac{4}{\pi D^2 h} (1) = \frac{4}{\pi D^2 h}$ 

$$
\frac{\partial d}{\partial D} = \frac{\partial}{\partial D} \left( \frac{4m}{\pi D^2 h} \right) = \frac{4m}{\pi h} \frac{\partial}{\partial D} \left( \frac{1}{D^2} \right) = \frac{4m}{\pi D^2 h} \left( -\frac{2}{D^3} \right) = -\frac{8m}{\pi h D^3}
$$

$$
\frac{\partial d}{\partial h} = \frac{\partial}{\partial h} \left( \frac{4m}{\pi D^2 h} \right) = \frac{4m}{\pi D^2} \frac{\partial}{\partial h} \left( \frac{1}{h} \right) = \frac{4m}{\pi D^2 h} \left( -\frac{1}{h^2} \right) = -\frac{4m}{\pi D^2 h^2}
$$

$$
\therefore \quad \sigma_d = \sqrt{\left(\frac{4}{\pi D^2 h} \sigma_m\right)^2 + \left(-\frac{8m}{\pi h D^3} \sigma_D\right)^2 + \left(-\frac{4m}{\pi D^2 h^2} \sigma_h\right)^2}
$$

$$
\frac{\sigma_d}{d} = \sqrt{\left(\frac{\sigma_m}{m}\right)^2 + \left(2\frac{\sigma_D}{D}\right)^2 + \left(\frac{\sigma_h}{h}\right)^2}
$$

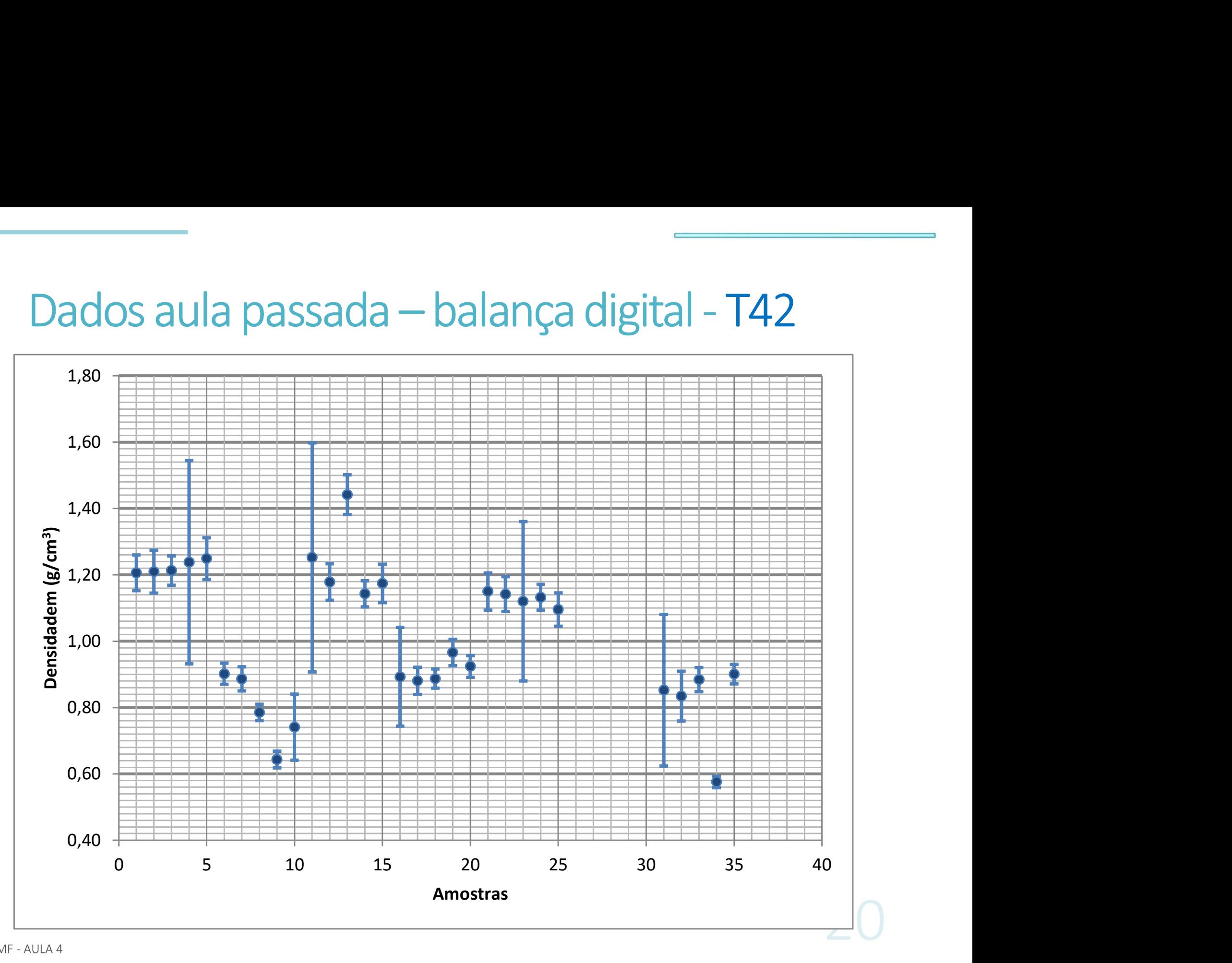

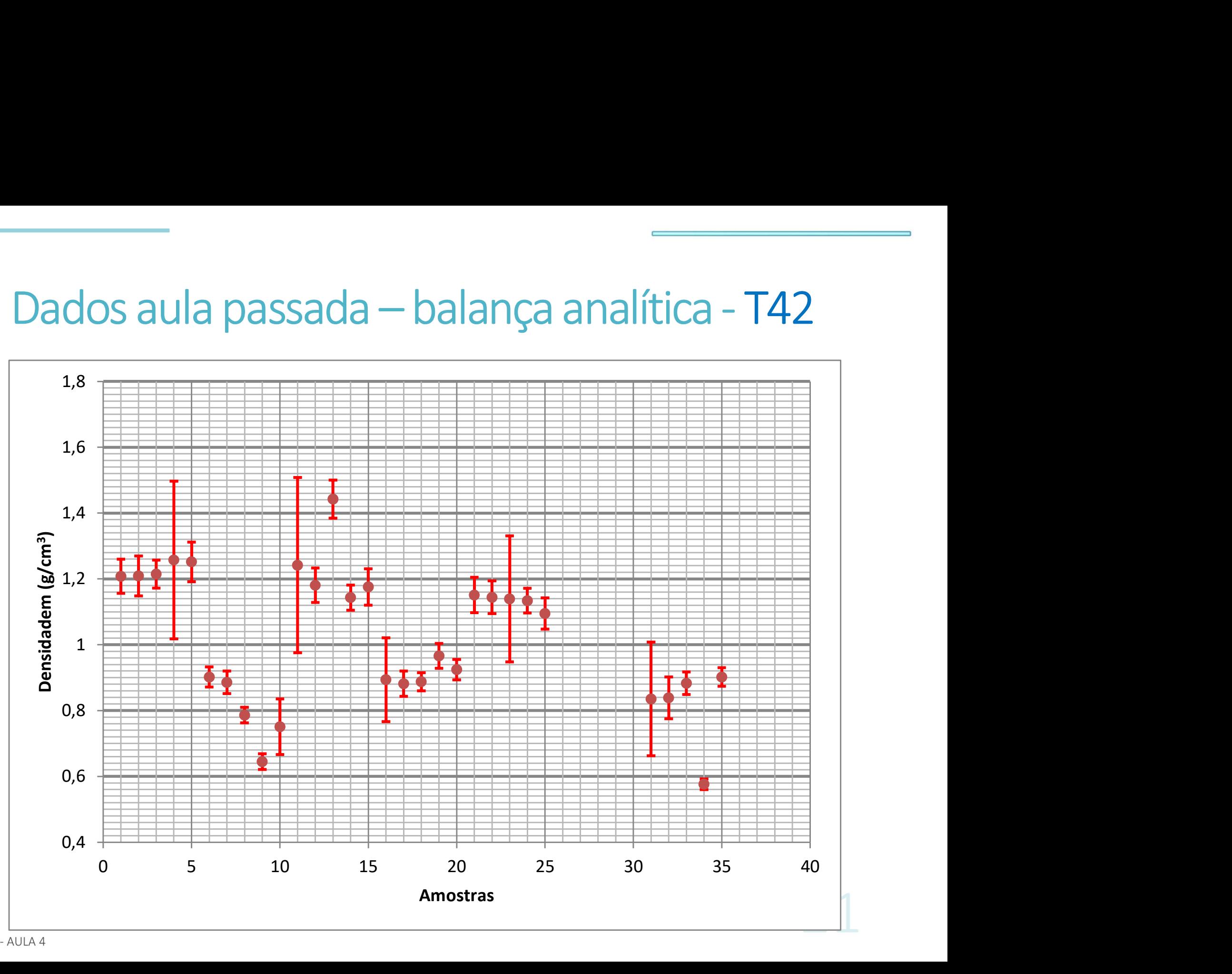

## Dados aula passada –<br>
balança digital T42<br>
<sup>1</sup> Polipropileno d= 0<br> **Dados aula passada –**<br>
balança digital T42<br>
<sup>1</sup> Polipropileno d= 0<br> **1** Polipropileno d= 0<br> **1** Polipropileno d= 0<br> **1** Polipropileno d= 0<br> **1** Polipropil balança digital T42

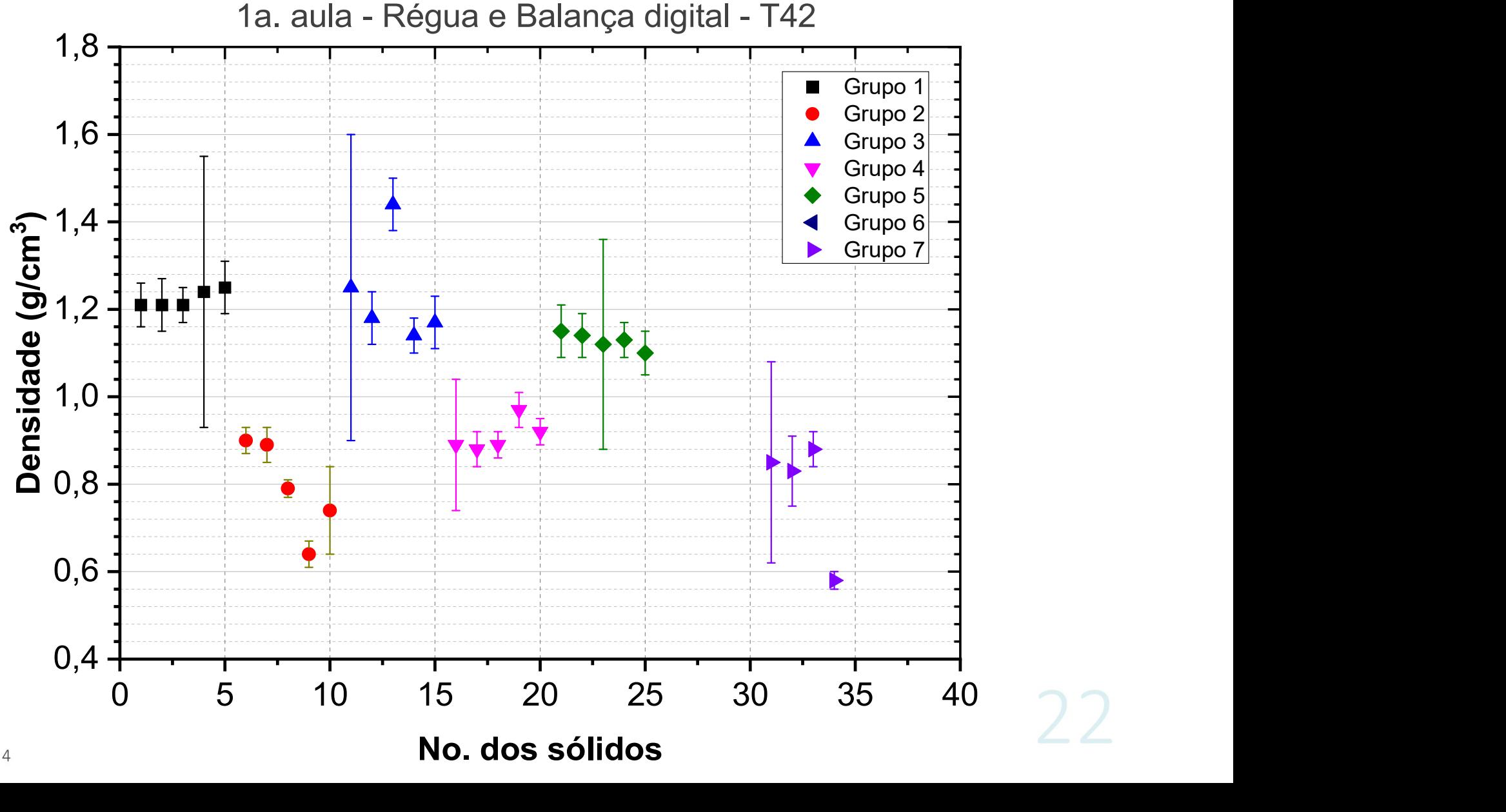

## Dados aula passada –<br>
balança digital T42<br>
<sup>1</sup> Polipropileno d= 0<br> **Dados aula passada –**<br>
balança digital T42<br>
<sup>1</sup> Polipropileno d= 0<br> **1** Polipropileno d= 0<br> **1** Polipropileno d= 0<br> **1** Polipropileno d= 0<br> **1** Polipropil balança digital T42

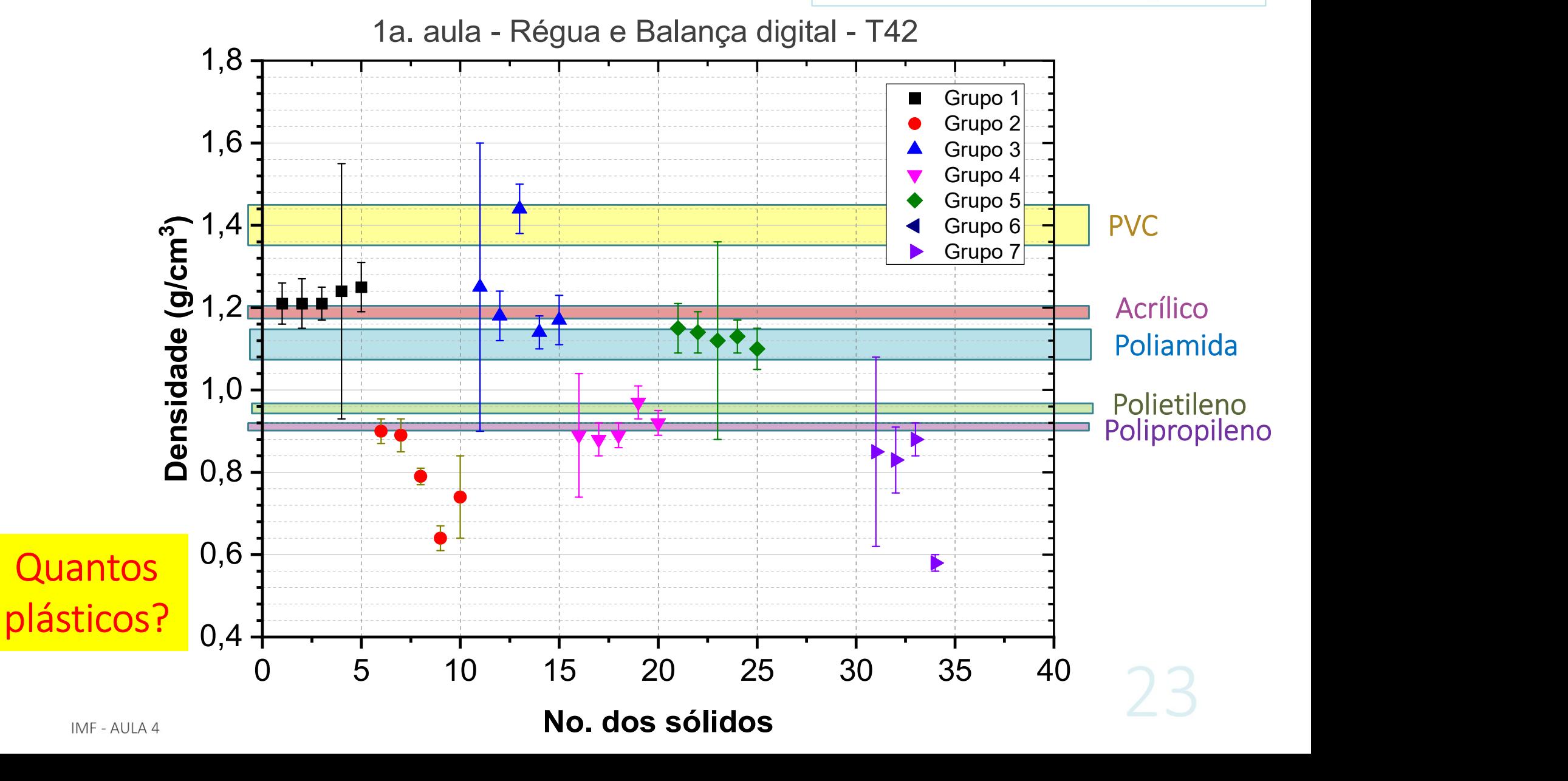

#### Conclusões Parciais

- Quantos materiais poderíamos até agora identificar ?
- Será que é possível que exista mais tipos de plástico do que aqueles identificados até o momento?
- Como seria possível saber isso?
	- Melhorando a precisão do experimento, ou seja, diminuindo as incertezas nas densidades.
- ❖ : Melhorar a medida de massa e ...
- Melhorar a medida do volume dos cilindros.

## Remartantes resultados de duas medidas? ex<sup>extra</sup> <sup>C</sup>OMO COMPATAT OS resultados<br>
de duas medidas?<br>
• Levar em consideração sempre a incerteza de medida.<br>
• Ao considerar a incerteza, nos perguntamos se as<br>
medidas são compatíveis ao invés de "iguais";<br>
Por exemp

- 
- medidas são compatíveis ao invés de "iguais";

Por exemplo,  $2,74 \pm 0,02$  mm é compatível com  $2,80 \pm 0,05$  mm?

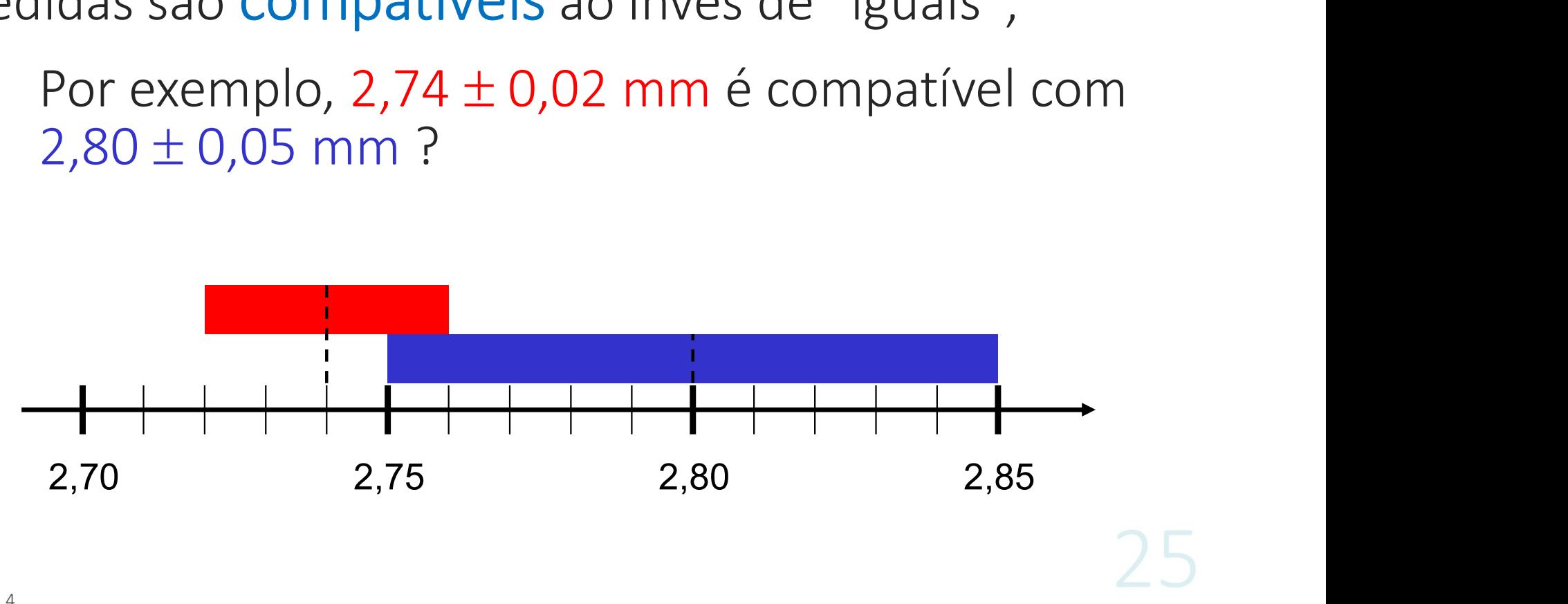

## Critério para compatibilidade - distribuição<br>teste Z<br>Critério de Compatibilidade - distribuição normal;<br>distribuição normal;<br>mostras com teste Z - Fitério para compatibilidade<br>
Ste Z<br>
Superposição em 1σ = compatíveis<br>
- Superposição testada em intervalos mais largos 2σ ou<br>
3σ: compatibilidade com menor probabilidade.<br>
Feste Z indica essa probabilidade

distribuição normal; distribuição<br>normal;<br>amostras com<br>N grande, sem<br>tendências N grande, sem tendências

• Superposição em  $1\sigma$  = compatíveis

30: compatibilidade com menor probabilidade. Superposição em 1 $\sigma$  = compatíveis<br>
- Superposição testada em intervalos mais la<br>
3 $\sigma$ : compatibilidade com menor probabilidad<br>
Feste Z indica essa probabilidade<br>
- Ex.: Comparação entre (a ±  $\sigma_a$ ) e (b ±  $\sigma_b$ )<br>
- a—b

- Teste Z indica essa probabilidade
	- Ex.: Comparação entre  $(a \pm \sigma_a)$  e  $(b \pm \sigma_b)$ )

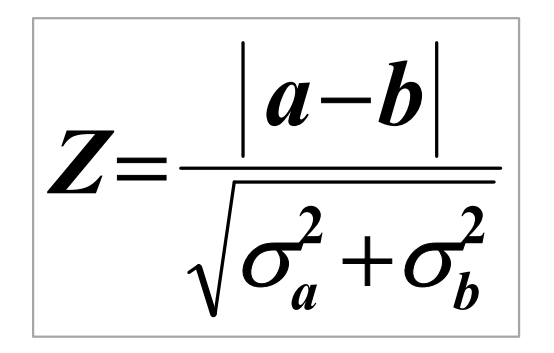

 $0 < Z \leq 1$ , compatíveis dentro de  $1\sigma$  $1 < Z \leq 2$ , compatíveis dentro de 2 $\sigma$  $2 < Z \leq 3$ , compatíveis dentro de 3 $\sigma$ Z > 3, discrepantes ou não compatíveis

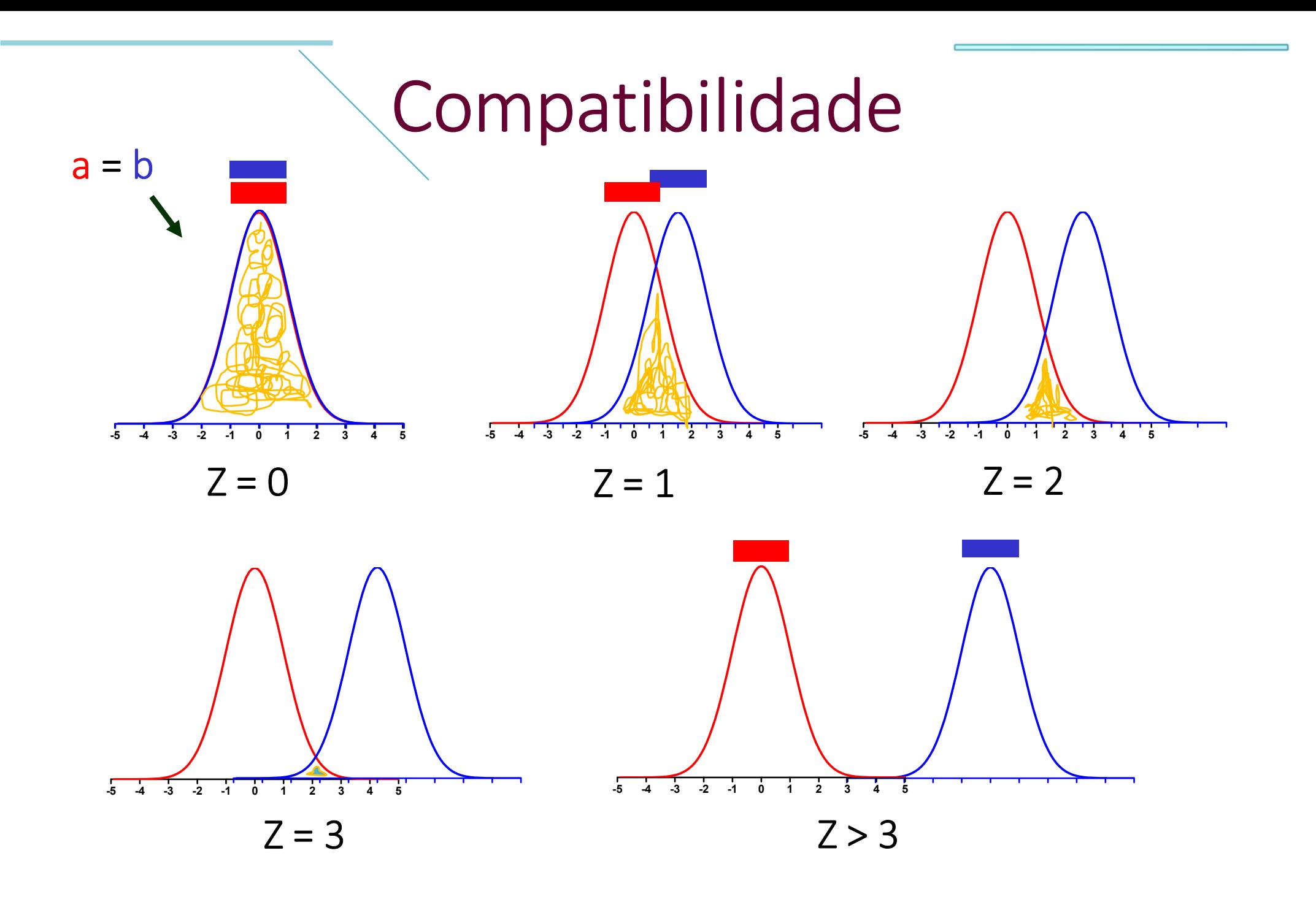

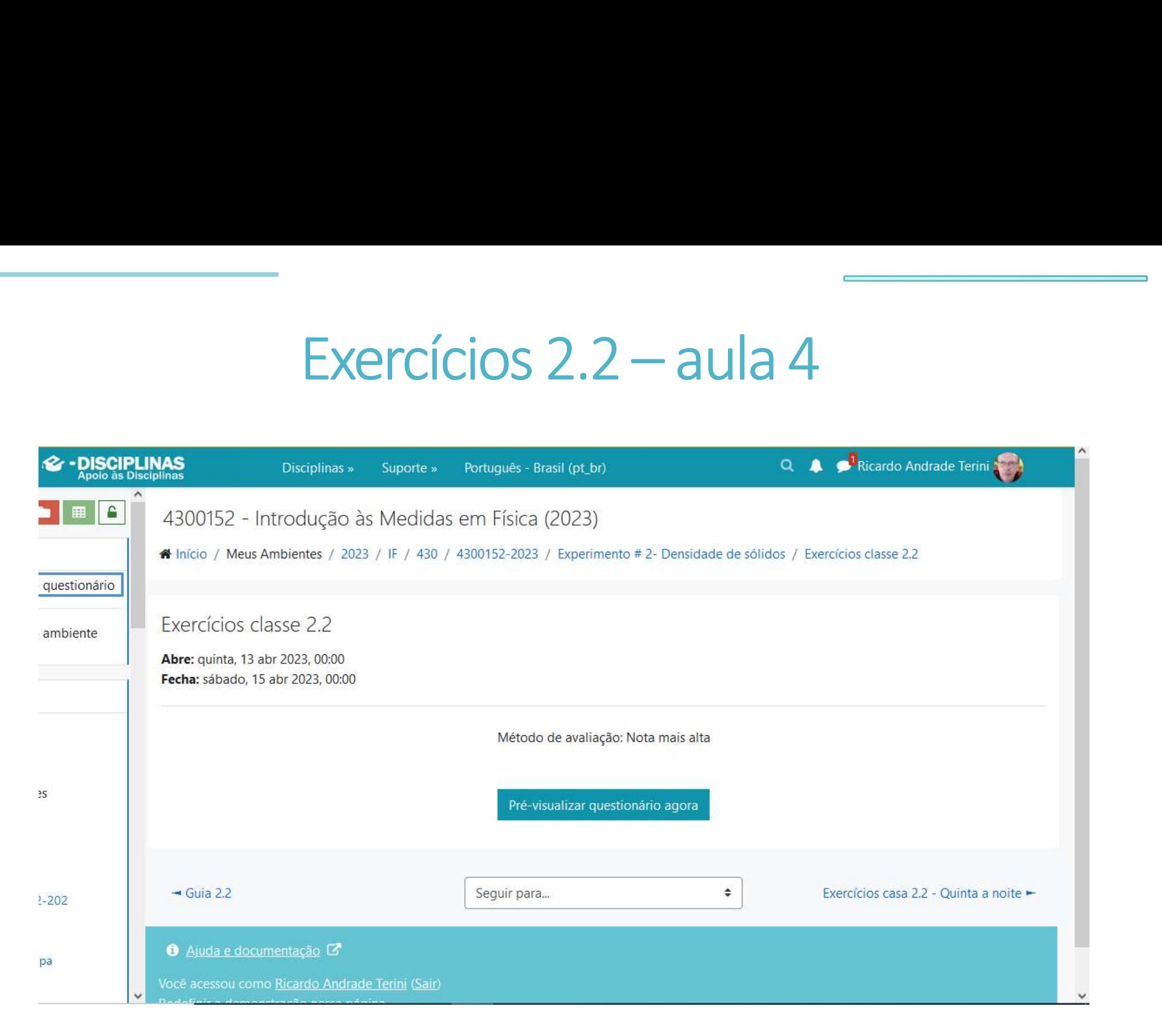

## Experiência II - 2<br>cão da Densidade de Sólidos Determinação da Densidade de Sólidos • Experiência II - 2<br>• Determinação da Densidade de Sólidos<br>• Identificar os diferentes tipos de plásticos que<br>• compõem um conjunto de objetos<br>• dentificação Experiência II - 2<br> **Confirminação da Densidade de Sólidos**<br>
ietivo<br>
Identificar os diferentes tipos de plásticos que<br>
compõem um conjunto de objetos<br>
ntificação<br>
Comparação das modidas (o incertaza) com valetos

#### • Objetivo

- 
- Identificação
- **Determinação da Densidade de Sólidos<br>• Identificar os diferentes tipos de plásticos que<br>• compõem um conjunto de objetos<br>• Comparação<br>• Comparação das medidas (e incertezas) com valores<br>tabelados de diferentes tipos de pl** Bettern miação da Densidade de Solidos<br>
• Identificar os diferentes tipos de plásticos que<br>
dentificação<br>
• Comparação das medidas (e incertezas) com valores<br>
tabelados de diferentes tipos de plásticos<br>
ensidade (materiai • Objetivo<br>
• Identificar os diferentes tipos de plásticos que compõem um conjunto de objetos<br>
• Identificação<br>
• Comparação das medidas (e incertezas) com valoritabelados de diferentes tipos de plásticos<br>
• Densidade (ma compõem um conjunto de objetos<br>
entificação<br>
Comparação das medidas (e incertezas) com valores<br>
abelados de diferentes tipos de plásticos<br>
ensidade (materiais sólidos homogêneos)<br>
d = m/V<br>
Necessário medir a massa e o volu
- dentificar os diferentes tipos<br>despomentes dipos de sontificação<br>despomentes de políticação<br>de diferentes tipos de plás<br>idade (materiais sólidos homogên<br>d = m/V<br>cessário medir a massa e o volume d

ticos que<br>
m valores<br>
Avançando no<br>
tratamento de<br>
incertezas ticos que<br>
m valores<br>
Avançando no<br>
tratamento de<br>
incertezas incertezas

## Sequência de trabalho quência de trabalho<br>Novas medições<br>m os mesmos sólidos (mesma caixa

- Continuamos com os mesmos sólidos (mesma caixa) da<br>
 Continuamos com os mesmos sólidos (mesma caixa) da<br>
 Medindo dimensões aula passada. - Sequência de trabalho<br>- Novas medições<br>- Continuamos com os mesmos sólidos (mesma caixa) da<br>- Altura e diâmetro) medidos<br>- Dimensões dos cilindros (altura e diâmetro) medidos<br>- Anotar nas tabelas. *Valores podem variar c* Continuamos com os mesmos sólidos (mesma caixa) da<br>ula passada.<br>**Medindo dimensões**<br>- Dimensões dos cilindros (altura e diâmetro) medidos<br>agora com paquímetro e micrômetro.<br>- Anotar nas tabelas. *Valores podem variar com*<br> Continuamos com os mesmos sólidos (mesma caixa) da<br>ula passada.<br>**Vedindo dimensões**<br>- Dimensões dos cilindros (altura e diâmetro) medidos<br>agora com paquímetro e micrômetro.<br>- Anotar nas tabelas. *Valores podem variar com<br>p*
- Medindo dimensões

#### • Medindo as massas

**Aedindo dimensões**<br>- Dimensões dos cilindros (altura e diâmetro) medidos<br>agora com paquímetro e micrômetro.<br>- Anotar nas tabelas. *Valores podem variar com<br>posição* (irregularidade de altura ou diâmetro)...<br>**Aedindo as ma** - Dimensões dos cilindros (altura e diâmetro) medic<br>agora com paquímetro e micrômetro.<br>- Anotar nas tabelas. *Valores podem variar com<br>posição* (irregularidade de altura ou diâmetro)...<br>**Medindo as massas**<br>- Massas dos ci

## Sequência de trabalho quência de trabalho<br>Análi<mark>se de dados</mark><br>alores médios de D e h com incerteza:

- Cálculo dos valores médios de D e h com incertezas<br>• Cálculo dos valores médios de D e h com incertezas<br>• Cálculo das incertezas relativas das grandezas Sequência de tra<br>Análise de dac<br>Cálculo dos valores médios de D<br>(erro padrão)<br>Cálculo das <u>incertezas relativas</u> d<br>medidas (m. h. D) – (*Tabela* 3) • Sequência de trabalho<br>• Cálculo dos valores médios de D e h com incertezas<br>• Cálculo das <u>incertezas relativas</u> das grandezas<br>• Cálculo das <u>incertezas relativas</u> das grandezas<br>• Calcular as densidades dos sólidos a part Sequência de trabalho<br> **Análise de dados**<br>
Cálculo dos valores médios de D e h com incertezas<br>
(erro padrão)<br>
Cálculo das <u>incertezas relativas</u> das grandezas<br>
medidas (m, h, D) – (*Tabela 3)*<br>
Calcular as densidades dos s
- Cálculo das <u>incertezas relativas</u> das gr<br>
medidas (m, h, D) (*Tabela 3)*<br>
 Calcular as densidades dos sólidos a p<br> *D*, com incertezas (*Tabela 4*)<br>
 Comparação de valores intragrupo<br>
 Verificar Compatibilidad
- Cálculo dos valores médios de D e h com incertezas<br>
(erro padrão)<br>
 Cálculo das <u>incertezas relativas</u> das grandezas<br>
medidas (m, h, D) (*Tabela 3*)<br>
 Calcular as densidades dos sólidos a partir de *m, h* e<br> *D*, co Artianse de dados<br>Cálculo dos valores médios de D e h com incertezas<br>(erro padrão)<br>Cálculo das <u>incertezas relativas</u> das grandezas<br>medidas (m, h, D) – (*Tabela 3)*<br>Calcular as densidades dos sólidos a partir de *m, h* e<br>D • Cálculo dos valores médios de D e h com incertezas<br>
(erro padrão)<br>
• Cálculo das <u>incertezas relativas</u> das grandezas<br>
medidas (m, h, D) – (*Tabela 3)*<br>
• Calcular as densidades dos sólidos a partir de *m, h* e<br> *D*, co • Calcular as densidades dos sólidos a part<br> *D*, com incertezas — (*Tabela 4*)<br>
• Comparação de valores — intragrupo e in<br>
• Verificar Compatibilidade<br>
• Novo gráfico<br>
• **Identificação do material dos cilindros**.
- 
- 
- Novo gráfico
- 

#### Paquímetro

Paquímetro<br>
Instrumento para medir comprimento<br>
Escala auxiliar (nônio ou vernier)<br>
Precisão de centésimos de mm Escala auxiliar (nônio ou vernier)<br>Escala auxiliar (nônio ou vernier)<br>Precisão de centésimos de mm **Paquímetro**<br>
mento para medir comprimento<br>
ala auxiliar (nônio ou vernier)<br> *Precisão de centésimos de mm*<br>
edida J<sup>rava</sup>

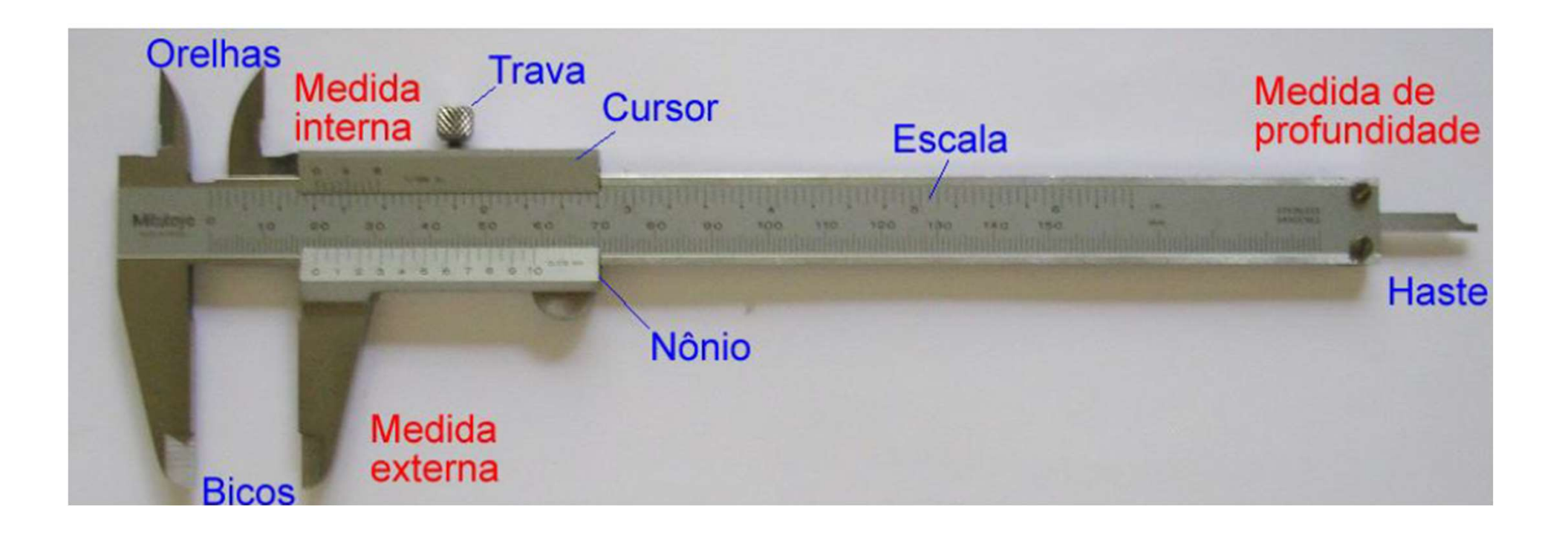

#### Usando o Paquímetro<br>Nônio ou Vernier<br>Escala auxiliar para aumentar a precisã Usando o Paquímetro<br>
nio ou Vernier<br>
Escala auxiliar para aumentar a precisão da medida<br>
Principal<br>
Principal<br>
Principal<br>
Principal<br>
Principal<br>
Principal<br>
Principal<br>
Principal<br>
Principal<br>
Principal<br>
Principal<br>
Principal<br>
P 1 20 aux = 19 princ.<br>
1 Vernier<br>
20 aux = 19 princ.<br>
50 aux = 49 princ.<br>
50 aux = 49 princ.<br>
50 aux = 49 princ.<br>
50 aux = 49 princ.<br>
50 aux = 49 princ.<br>
50 aux = 49 princ.<br>
50 aux = 49 princ.<br>
50 aux = 49 princ.<br>
50 aux = do o Paquímetro<br>
Para aumentar a precisão da medida<br>
Principal<br>
1 2 3 4 5 6 7 8 9 10<br>
1 2 3 4 5 6 7 8 9 10<br>
1 2 3 4 5 6 7 8 9 10<br>
1 2 3 4 5 6 7 8 9 10<br>
1 3 4 5 6 7 8 9 10<br>
1 6,1 Principal Auxiliar 0,1 0,5 cala auxiliar para aumentar a precisão da medida<br>
Principal<br> **10 diversala auxiliar** = 9 divescala principal<br>
Precisão (nônio) = valor da menor divisão do nônio<br>
Precisão (nônio) = valor da menor divisão do nônio Precisão (nônio) = valor da menor divisão do nônio **1**  $\frac{3}{2}$   $\frac{4}{3}$   $\frac{5}{4}$   $\frac{6}{5}$   $\frac{7}{8}$   $\frac{8}{9}$   $\frac{9}{10}$ <br>  $\rightarrow \frac{1}{2}$   $\leftarrow$ <br>
10 div escala auxiliar = 9 div escala principal<br>
Precisão (nônio) = valor da menor divisão do nônio<br>
Valor da menor divisão - Número de divisões - Auxiliar  $=$   $=$   $($ 1 div 10  $=$  0,1 div Usando o Paquímetro<br>
<sup>20 aux = 19 princ.</sup><br>
<sup>50 aux = 49 princ</sup> Vernier:<br>20 aux = 19 princ.<br>50 aux = 49 princ Vernier:<br>20 aux = 19 princ.<br>50 aux = 49 princ

#### Usando o paquímetro

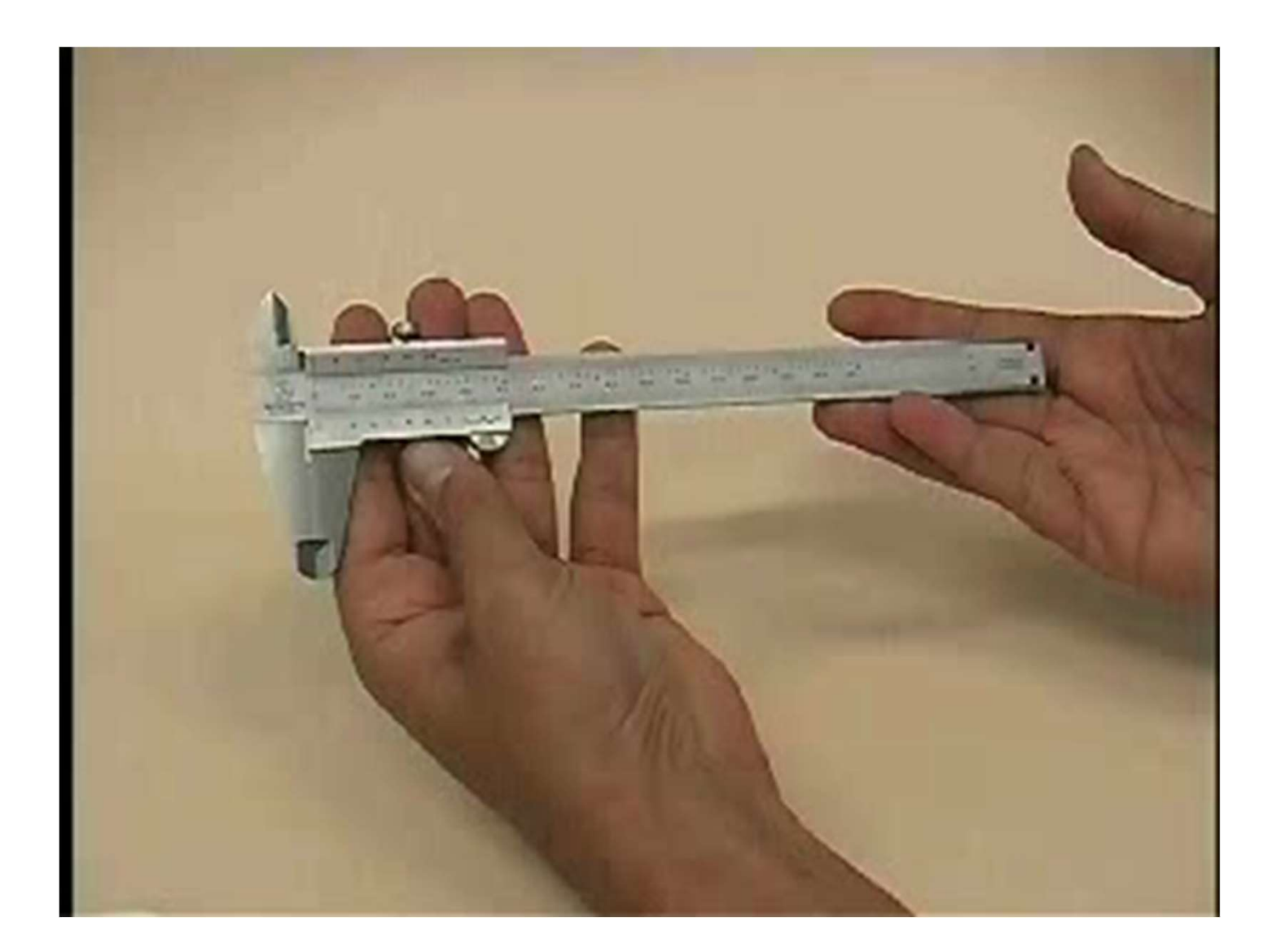

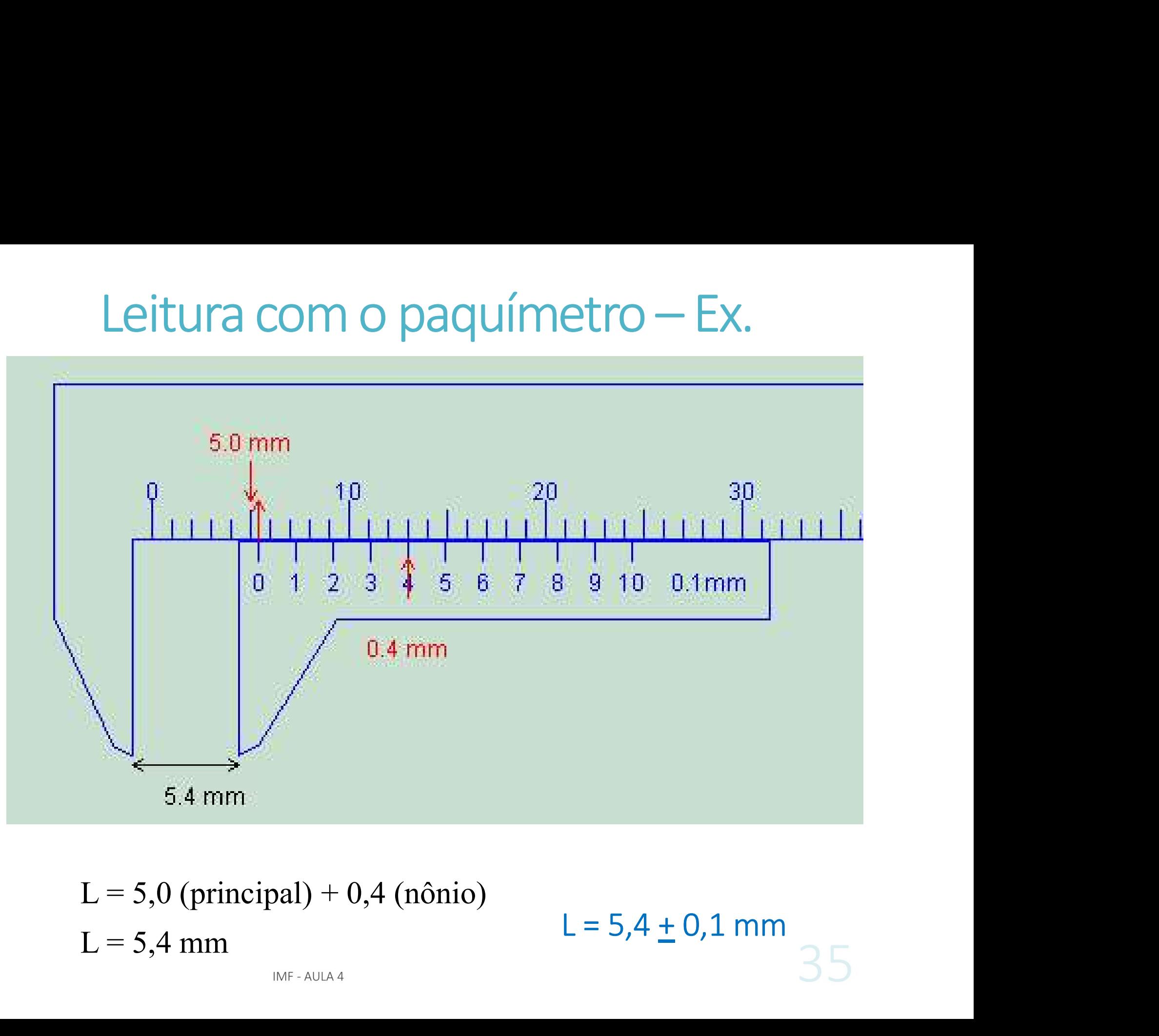

# Leitura com paquímetro – Ex.

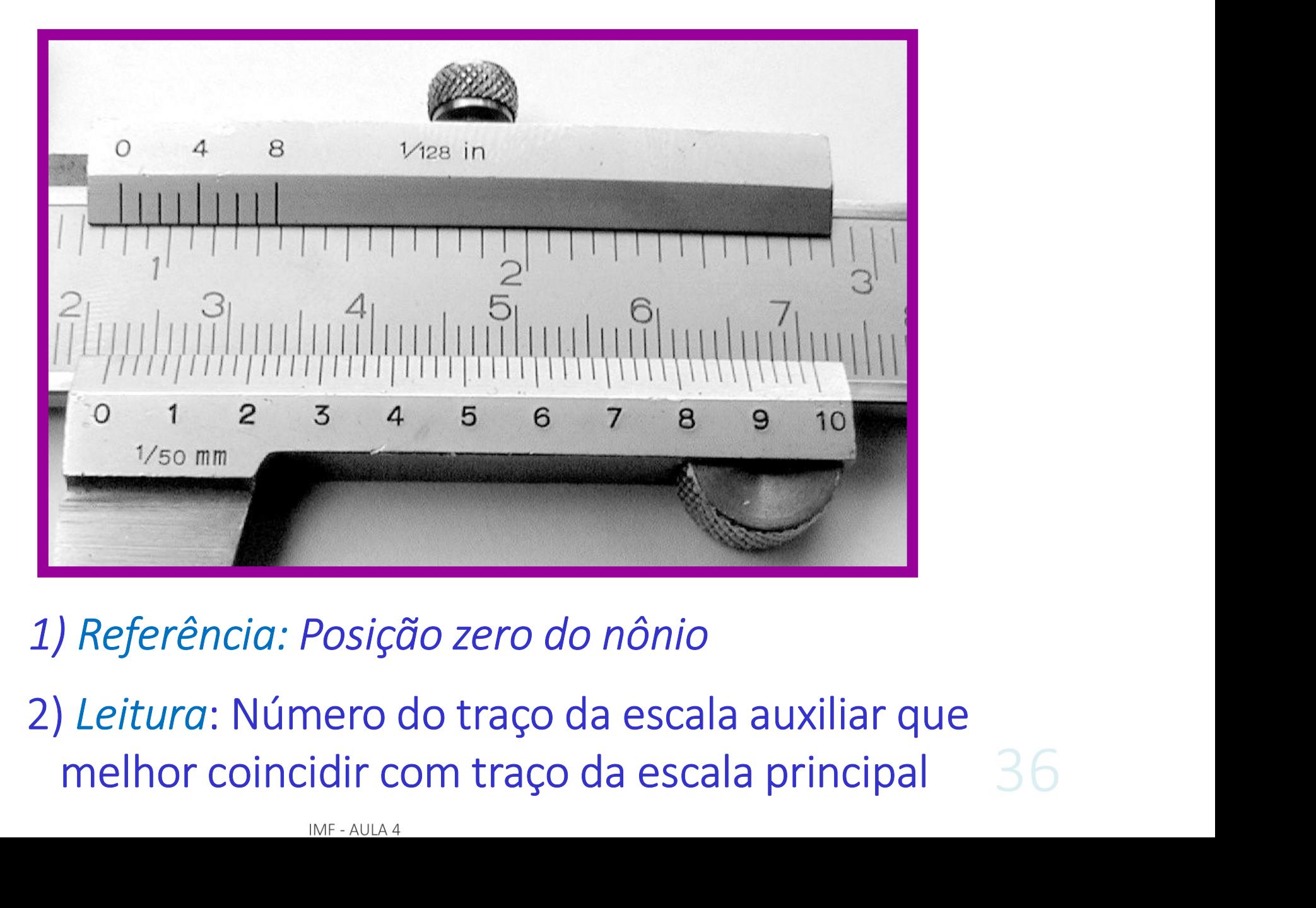

# Leitura com paquímetro – Ex.

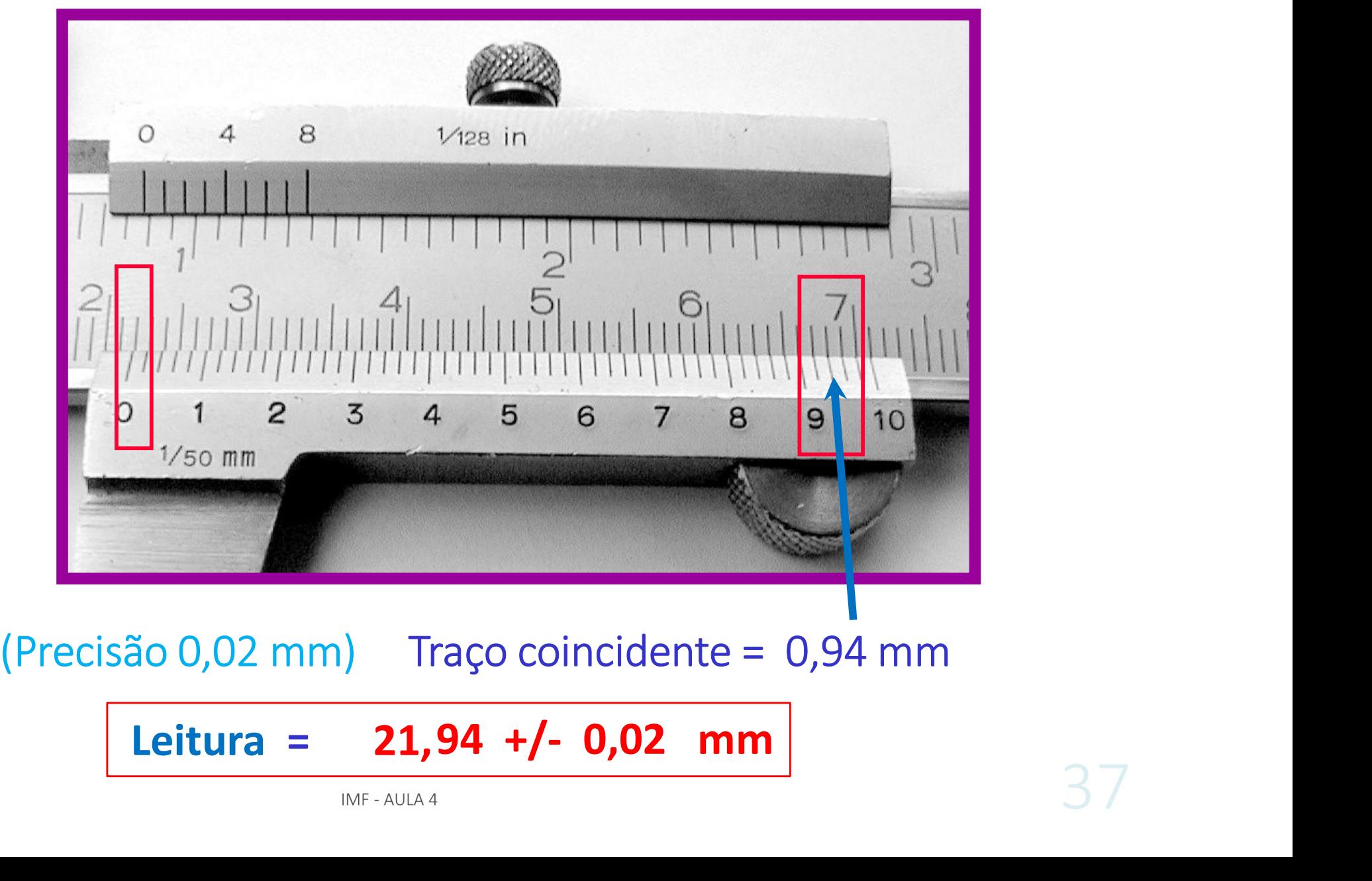

Leitura =  $21,94$  +/- 0,02 mm

#### Micrômetro

Micrômetro<br>
Instrumento para medir pequenos comprimentos<br>
• Precisão de centesimo de mm

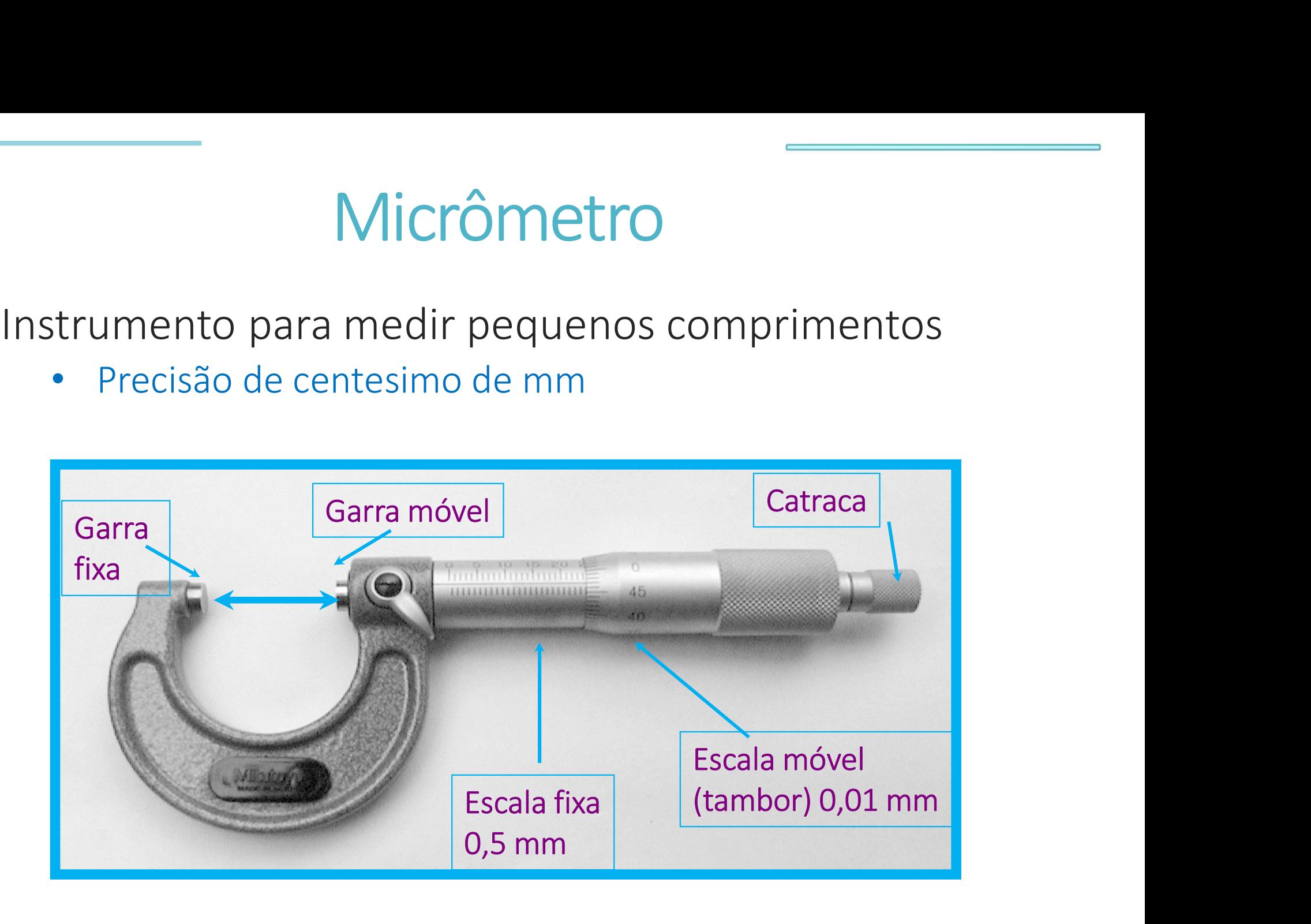

IMF - AULA 4

#### Usando o micrômetro

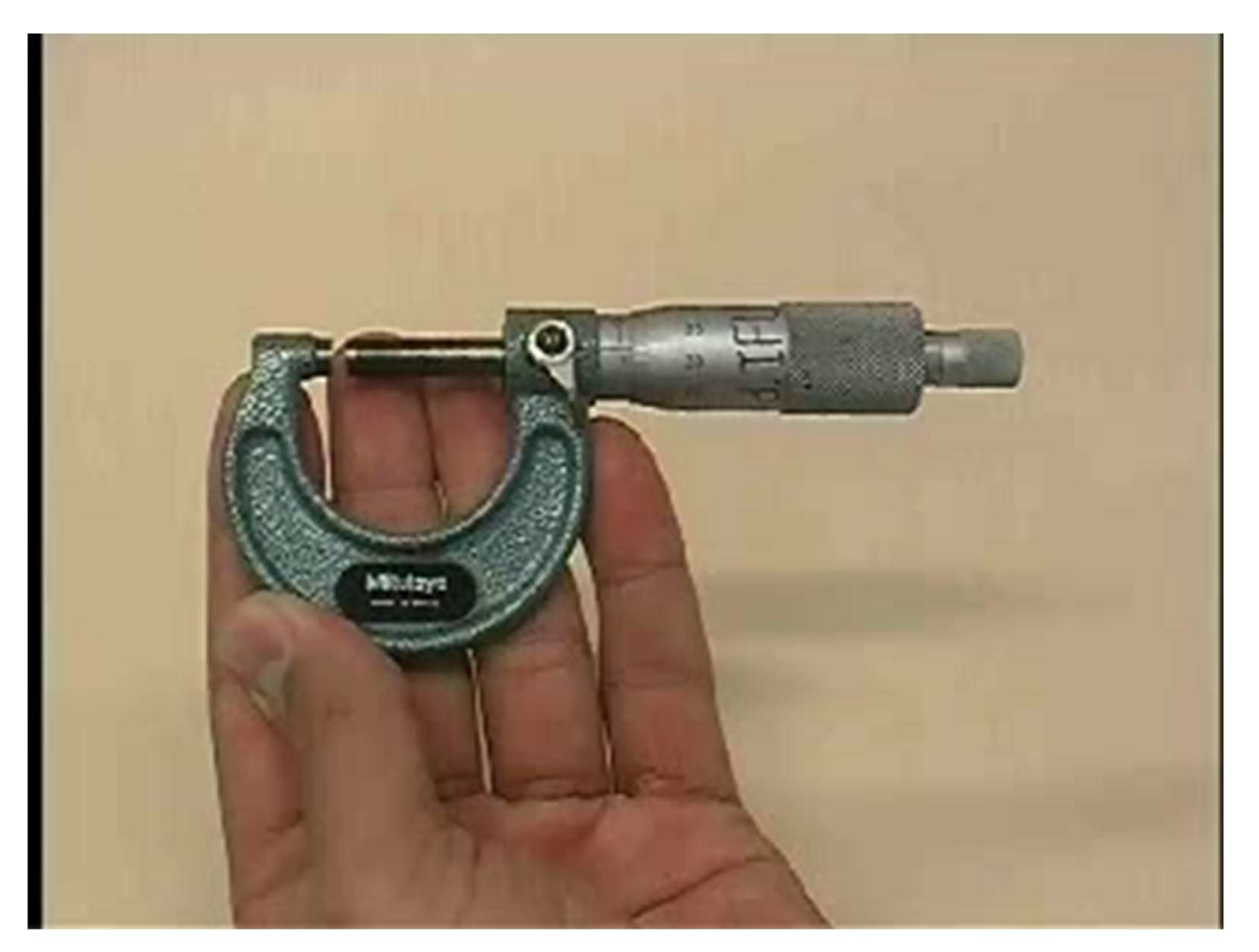

# Leitura com o micrômetro – Ex.

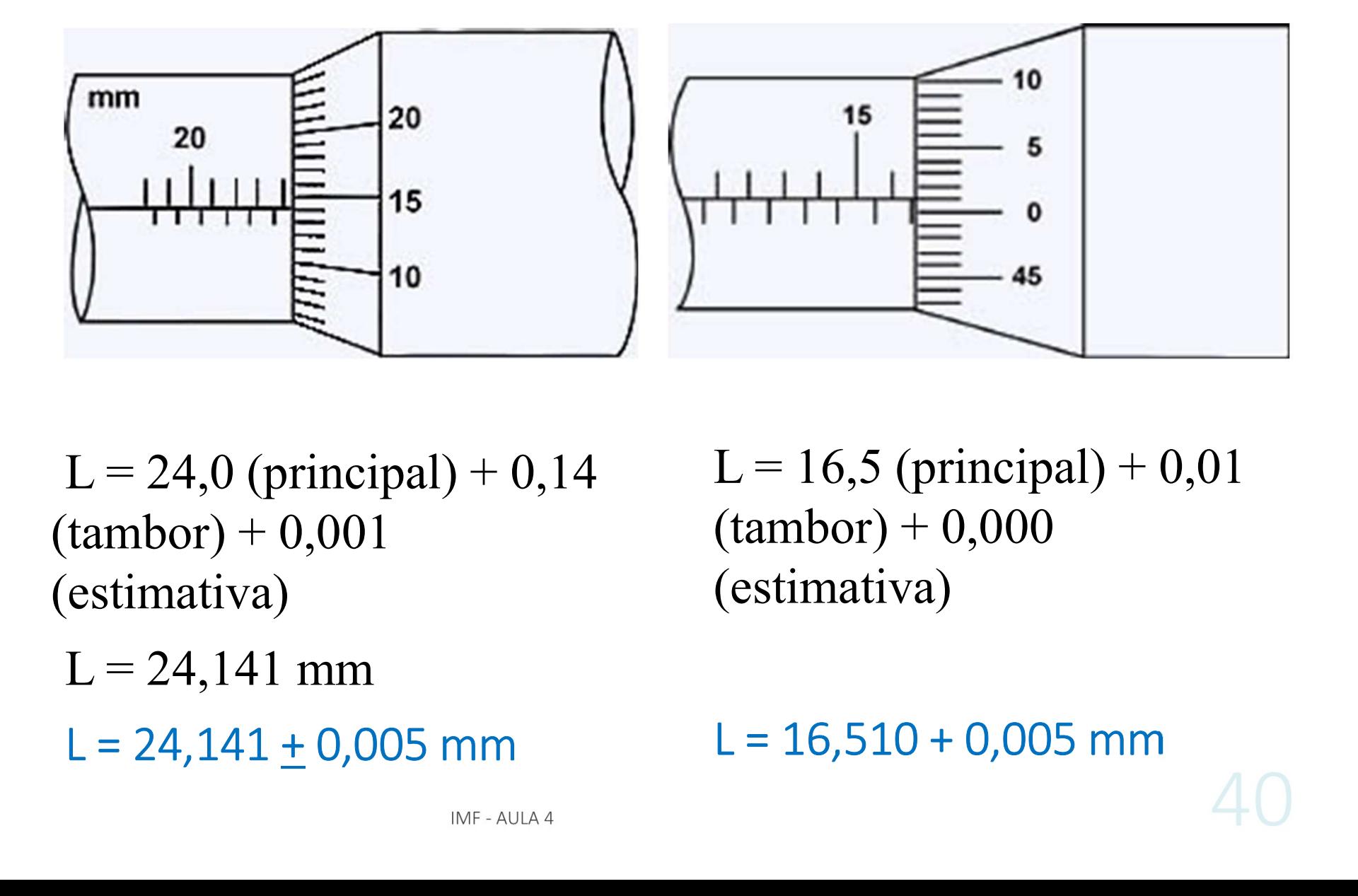

 $L = 24,0$  (principal) + 0,14  $(tambor) + 0,001$ (estimativa)

 $L = 16,5$  (principal) + 0,01  $(tambor) + 0,000$ (estimativa)

 $L = 16,510 + 0,005$  mm

# Leitura com micrômetro – Ex.

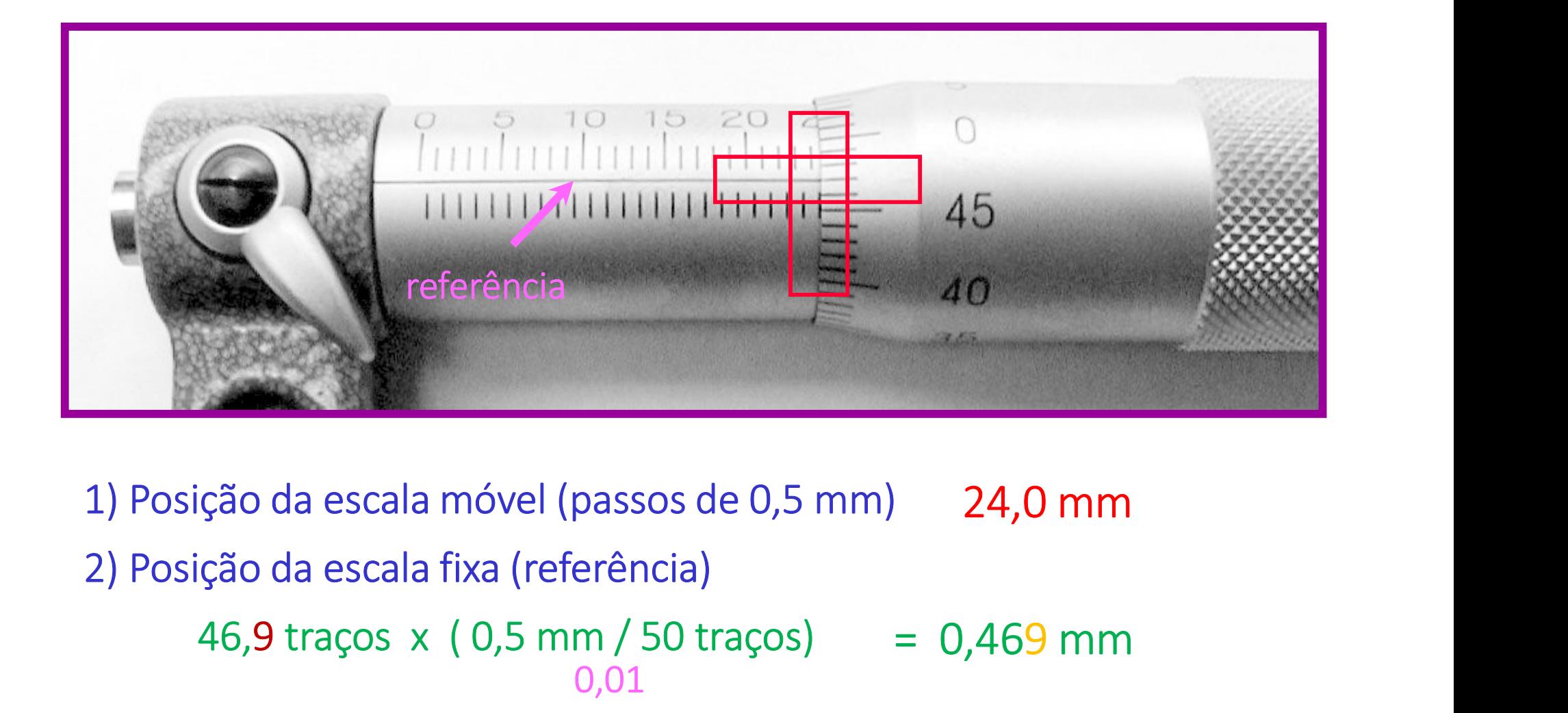

 $\frac{1}{2}$ <br>  $\frac{1}{2}$   $\frac{1}{2}$  45<br>  $\frac{1}{2}$   $\frac{1}{2}$  46<br>  $\frac{1}{2}$   $\frac{1}{2}$  46<br>  $\frac{1}{2}$   $\frac{1}{2}$   $\frac{1}{2}$  46<br>  $\frac{1}{2}$   $\frac{1}{2}$   $\frac{1}{2}$   $\frac{1}{2}$ <br>  $\frac{1}{2}$   $\frac{1}{2}$   $\frac{1}{2}$ <br>  $\frac{1}{2}$   $\frac{1}{2}$   $\frac{1}{2}$ <br> 0,01 46,9 traços  $\times$  (0,5 mm / 50 traços) = 0,469 mm da escala móvel (passos de 0,5 mm) 24,0 mm<br>da escala fixa (referência)<br>a) traços x (0,5 mm/50 traços) = 0,469 mm<br> $\frac{0,01}$ <br>Leitura = (24,469 ± 0,005) mm 41

### Paquímetro e micrômetro

Paquímetro com nônio em 0,05 mm http://www.stefanelli.eng.br/paquimetro-virtual-simuladormilimetro-05/

Paquímetro com nônio em 0,02 mm http://www.stefanelli.eng.br/paquimetro-virtual-simuladormilimetro-02/ (nônio em 0,02 mm)

#### Micrômetro

http://www.stefanelli.eng.br/micrometro-virtual-milimetrocentesimal-simulador/

## –<br>Aula de hoje – Tabela 4<br>nimento dos dados <mark>em planilha</mark> Aula de hoje – Tabela 4<br>Preenchimento dos dados em planilha

- Poliamida (nylon) d = 1.09 a 1.14 g/cm<sup>3</sup>
- $d = 0.941$  a 0.965 g/cm<sup>3</sup>  $\blacksquare$  Polietileno
- $\blacksquare$  Polipropileno
- $d = 0.900a$  0.915 g/cm<sup>3</sup>
- $d = 1.17$  a 1.20 g/cm<sup>3</sup>  $\blacksquare$  Acrílico
- $d = 1.35$  a 1.45 g/cm<sup>3</sup>  $\blacksquare$  PVC

### Para a próxima aula (28/04):

- Entrega do Guia 2.2 (um por grupo)
- Para a próxima aula (28/04):<br>• Entrega do Guia 2.2 (um por grupo)<br>• No *Moodle* (aba Experimento # 2- Densidade de sólidos):<br>• Exercício individual (até dia 28/04). sólidos):
	- Exercício individual (até dia 28/04).
- Apostila do curso (texto, página principal do moodle):
- Entrega do Guia 2.2 (um por grupo)<br>No *Moodle* (aba Experimento # 2- Densidade de<br>sólidos):<br>• Exercício individual (até dia 28/04).<br>Apostila do curso (texto, página principal do<br>moodle):<br>- Experiência III (Aula 05 Distân Lente)